# Maestría Visión Artificial

**Nº de RVOE:** 20231248

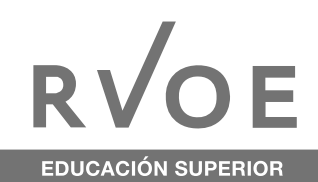

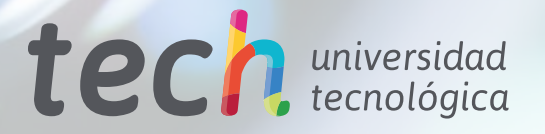

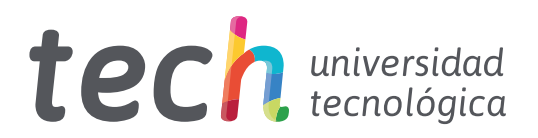

# Maestría Visión Artificial

Nº de RVOE: 20231248 Fecha de RVOE: 06/07/2023 Modalidad: 100% en línea Duración: 20 meses Acceso web: [www.techtitute.com/mx/informatica/maestria/maestria-](http://www.techtitute.com/mx/informatica/maestria/maestria-vision-artificial)vision-artificial

# Índice

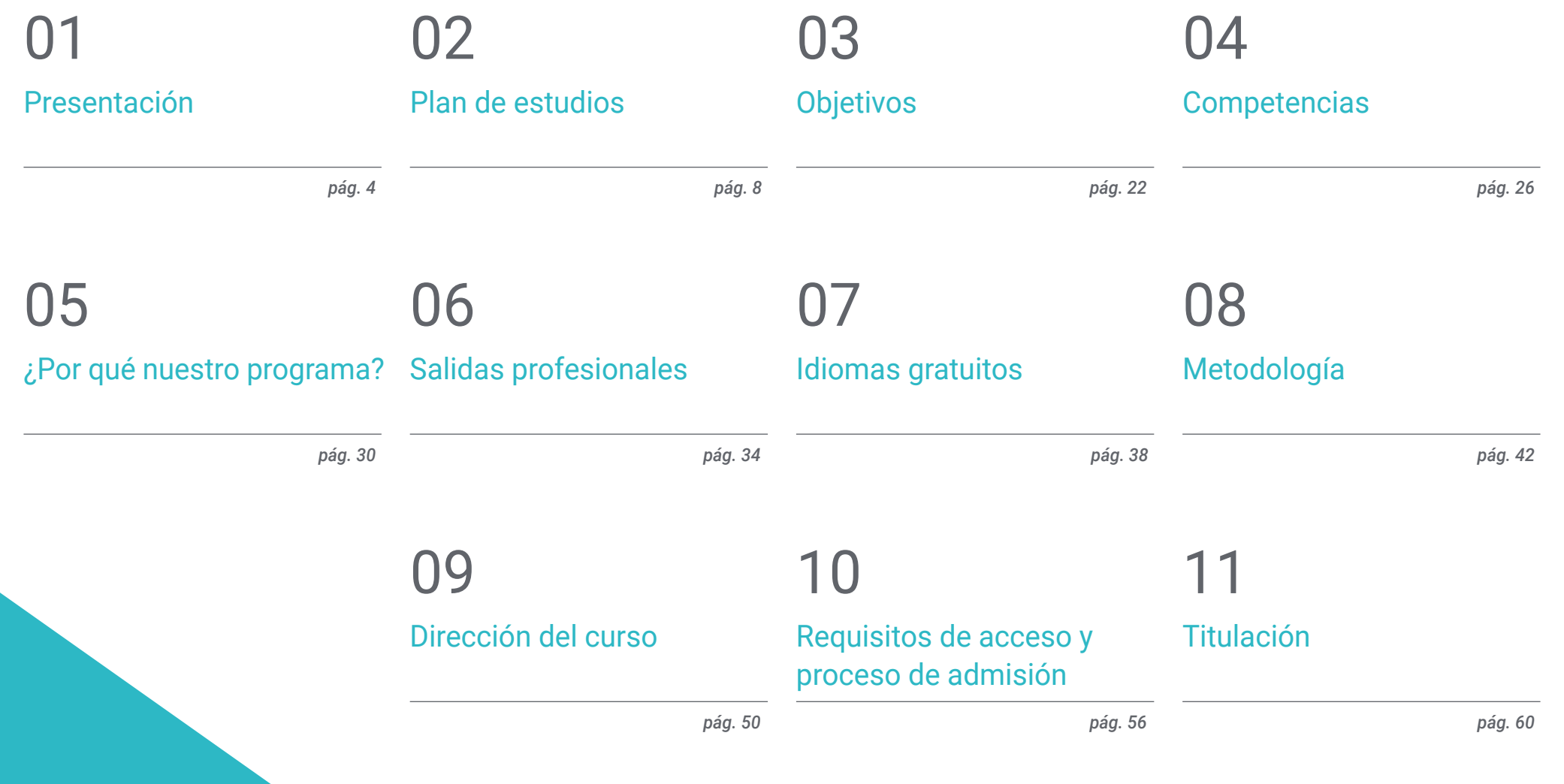

# <span id="page-3-0"></span>Presentación 01

Desde la automoción, el campo de la medicina o la industria han vivido una importante transformación tecnológica en los últimos años. En este sentido, el desarrollo de la Visión Artificial ha permitido perfeccionar las máquinas, obtener un análisis mucho más real del entorno e interactuar con él de forma precisa. Dichos avances abren un mundo de posibilidades técnicas y laborales, especialmente en campo de la informática. Por esta razón, TECH ha creado esta titulación 100% online que permite al egresado desarrollar un completo proyecto en esta área gracias a un temario exhaustivo creado por los mejores especialistas. Se trata de un formato pedagógico flexible, que facilita el acceso a su contenido, cuando y donde se desee, desde un dispositivo digital con conexión a internet.

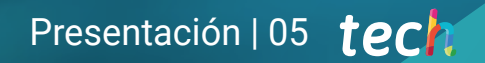

*Gracias a esta Maestría serás capaz de crear proyectos sobre Visión Artificial, aplicable a áreas como la Medicina, la Industria o el Espacio"* 

**CONTROL** 

## tech 06 | Presentación

El desarrollo de software de imágenes, el perfeccionamiento de la visión de las máquinas, su comprensión del entorno y la calidad de la resolución ha permitido extender las aplicaciones de la Visión Artificial a ámbitos como los videojuegos, la automoción o el agrícola.

Un escenario que ha impulsado el crecimiento de este sector y aumentado el interés de los informáticos por este campo que presenta un futuro prometedor. Ante esta realidad, TECH ha diseñado esta Maestría con RVOE, orientada a facilitar el proceso de aprendizaje más completo sobre la creación de proyectos en esta área tecnológica.

Se trata de un itinerario académico avanzado, basado en la información más actual, precisa sobre el procesado digital de imágenes, el aprendizaje profundo, las redes convolucionales o las técnicas de visión por computadora. Todo esto, mediante recursos didácticos multimedia y casos de estudio que aportan un mayor dinamismo a esta enseñanza.

Asimismo, el egresado dispone de un método Relearning, centrado en la reiteración continuada de los conceptos determinantes. De esta manera, conseguirá reducir las largas horas de estudio y centrar sus esfuerzos en los aspectos más relevantes de este programa.

Una excelente oportunidad de obtener una titulación de primer nivel sin descuidar las actividades profesionales y/o personales. Y es que, sin presencialidad, ni clases con horarios encorsetados, el alumnado cuenta con una mayor libertad para autogestionar su tiempo de estudio.

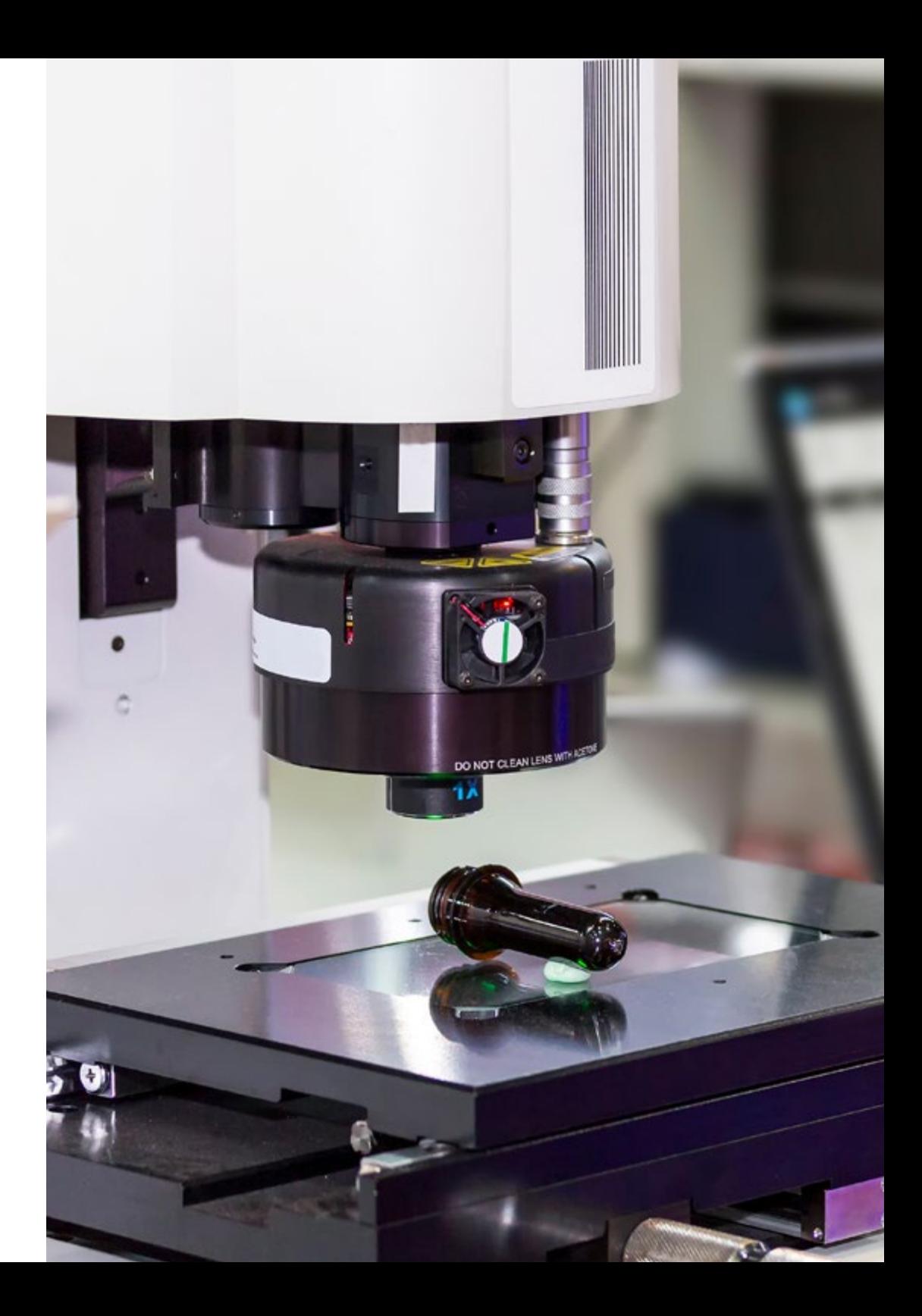

## Presentación | 07 tech

TECH brinda la oportunidad de obtener la Maestría en Visión Artificial en un formato 100% en línea, con titulación directa y un programa diseñado para aprovechar cada tarea en la adquisición de competencias para desempeñar un papel relevante en la empresa. Pero, además, con este programa, el estudiante tendrá acceso al estudio de idiomas extranjeros y formación continuada de modo que pueda potenciar su etapa de estudio y logre una ventaja competitiva con los egresados de otras universidades menos orientadas al mercado laboral.

Un camino creado para conseguir un cambio positivo a nivel profesional, relacionándose con los mejores y formando parte de la nueva generación de futuros informáticos capaces de desarrollar su labor en cualquier lugar del mundo.

> *Estás ante una propuesta académica que te mostrará las técnicas más avanzadas de visión por computadora"*

# <span id="page-7-0"></span>02 Plan de estudios

El temario de esta Maestría ha sido diseñado por un excelente equipo de especialistas con un profundo conocimiento sobre el sector de la Visión Artificial. De este modo, el alumnado accederá a la información más exhaustiva y actual en torno a esta área, así como los retos futuros a los que tendrá que hacer frente. Para ello, dispone de material didáctico innovador, accesible las 24 horas del día, los 7 días de la semana.

75

*Si dispones de un dispositivo digital con conexión a internet podrás acceder al temario de esta Maestría, cuando lo desees"* 

# tech 10 | Plan de estudios

Uno de los elementos que distingue a este programa es su metodología 100% online que permite que el egresado obtener un aprendizaje efectivo sobre los fundamentos y principios de la Visión Artificial, sus aplicaciones y todos los factores que influyen en el desarrollo de proyectos en este campo.

En este sentido, el alumnado realizará un recorrido académico de enseñanza flexible, ya que tendrá la oportunidad de acceder al temario, cuando y donde desee, desde un ordenador, móvil o Tablet. Asimismo, dispone de numerosos recursos pedagógicos basados en vídeo resúmenes de cada tema, vídeos en detalle, lecturas especializadas y casos de estudio. De este modo, el proceso de aprendizaje será mucho más sencillo y le permitirá desarrollarse en un sector con una gran perspectiva laboral.

> 66 *TECH ha transformado los mejores contenidos a formato multimedia de alta calidad pedagógica y audiovisual"*

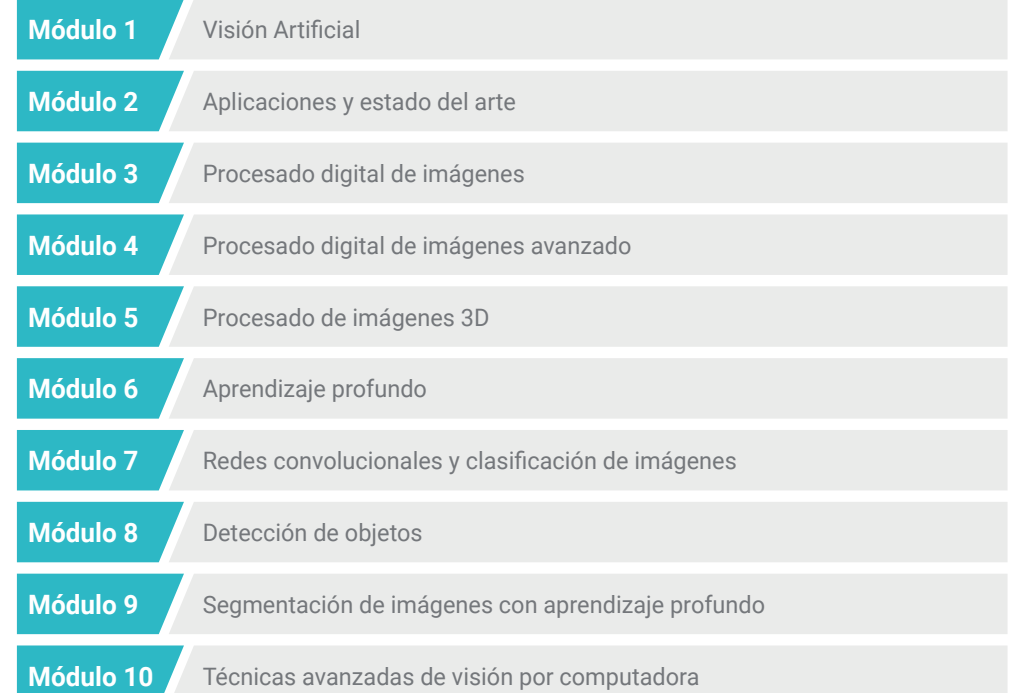

## Plan de estudios | 11 tech

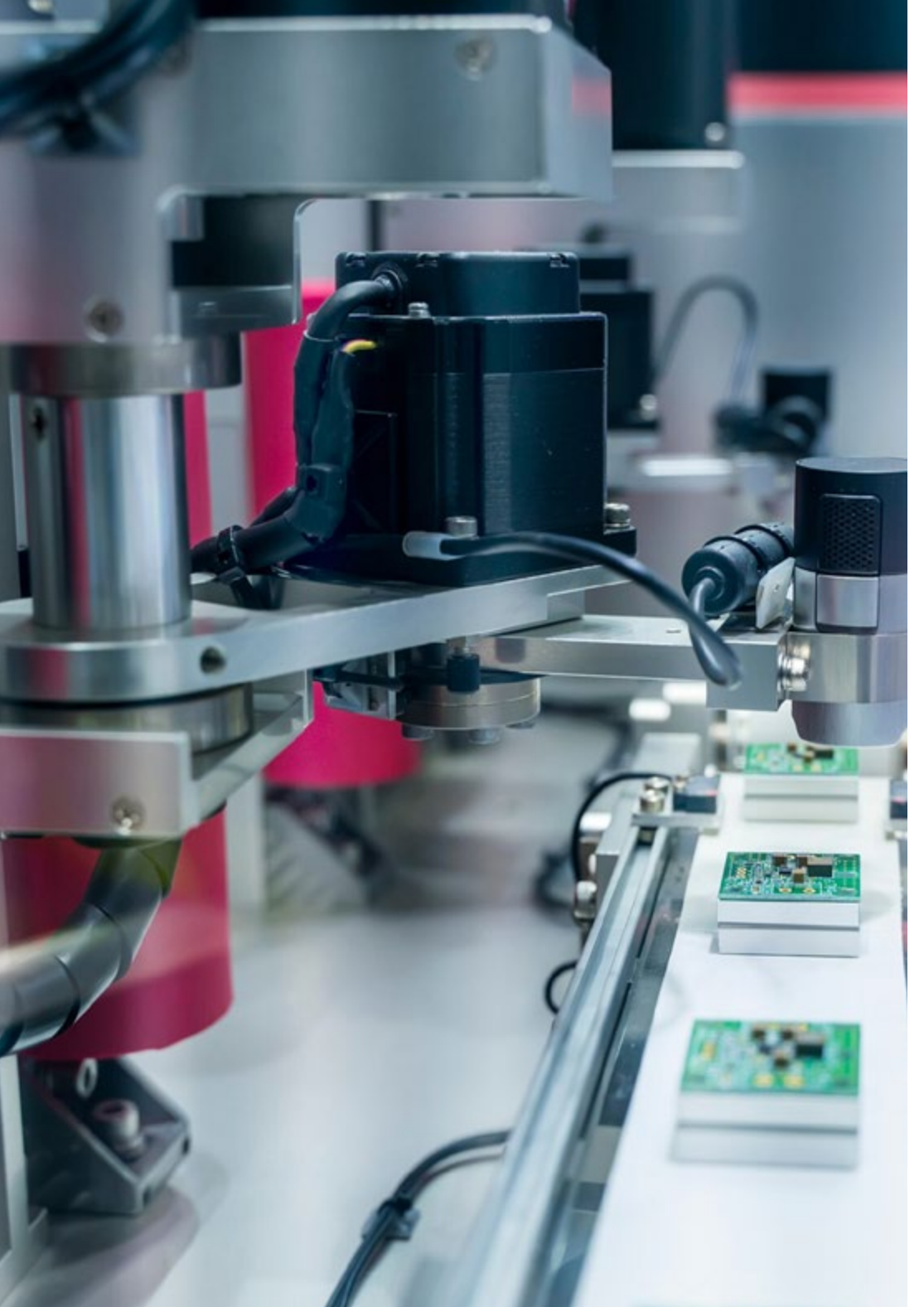

Dónde, cuándo y cómo se imparte

Esta Maestría se ofrece 100% en línea, por lo que alumno podrá cursarla desde cualquier sitio, haciendo uso de una computadora, una tableta o simplemente mediante su smartphone.

Además, podrá acceder a los contenidos tanto online como offline. Para hacerlo offline bastará con descargarse los contenidos de los temas elegidos, en el dispositivo y abordarlos sin necesidad de estar conectado a internet.

El alumno podrá cursar la Maestría a través de sus 10 módulos, de forma autodirigida y asincrónica. Adaptamos el formato y la metodología para aprovechar al máximo el tiempo y lograr un aprendizaje a medida de las necesidades del alumno.

*Un completo plan de estudio que te guiará por la información más actual sobre Visión Artificial gracias a numeroso material didáctico innovador"*

#### Módulo 1. Visión Artificial

- 1.1. Percepción humana
	- 1.1.1. Sistema visual humano
	- 112 El color
	- 1.1.3. Frecuencias visibles y no visibles
- 1.2. Crónica de la Visión Artificial
	- 1.2.1. Principios
	- 1.2.2. Evolución
	- 1.2.3. La importancia de la visión artificial
- 1.3. Composición de imágenes digitales
	- 1.3.1. La Imagen digital
	- 1.3.2. Tipos de imágenes
	- 1.3.3. Espacios de color
	- 1.3.4. Rojo, verde y azul o "RGB"
	- 1.3.5. Modelos de color "HSV y HSL"
	- 1.3.6. Modelos de color Cyan, magenta, amarillo, negro o "CMYK"
	- 1.3.7. Familias de espacio de color o "YCbCr"
	- 1.3.8. Imagen indexada
- 1.4. Sistemas de captación de imágenes
	- 1.4.1. Funcionamiento de una cámara digital
	- 1.4.2. La correcta exposición para cada situación
	- 1.4.3. Profundidad de campo
	- 1.4.4. Resolución
	- 1.4.5. Formatos de imagen
	- 1.4.6. Modo alto rango dinámico o "HDR"
	- 1.4.7. Cámaras de alta resolución
	- 1.4.8. Cámaras de alta velocidad
- 1.5. Sistemas Ópticos
	- 1.5.1. Principios ópticos
	- 1.5.2. Objetivos convencionales
	- 1.5.3. Objetivos telecéntricos
	- 1.5.4. Tipos de autoenfoque
	- 1.5.5. Distancia focal
	- 1.5.6. Profundidad de campo
	- 1.5.7. Distorsión óptica
	- 1.5.8. Calibración de una imagen
- 1.6. Sistemas de Iluminación
	- 1.6.1. Importancia de la iluminación
	- 1.6.2. Respuesta frecuencial
	- 1.6.3. Iluminación Led
	- 1.6.4. Iluminación en exteriores
	- 1.6.5. Tipos de iluminaciones para aplicaciones industriales. Efectos
- 1.7. Sistemas captación 3D
	- 1.7.1. Estéreo Visión
	- 1.7.2. Triangulación Laser
	- 1.7.3. Luz estructurada
	- 1.7.4. Técnica tiempo de vuelo o "Time of Flight"
	- 1.7.5. Técnica del Lidar
- 1.8. Multiespectro
	- 1.8.1. Cámaras Multiespectrales
	- 1.8.2. Cámaras Hiperespectrales
- 1.9. Espectro cercano no visible
	- 1.9.1. Cámara infrarroja
	- 1.9.2. Cámara ultravioleta
	- 1.9.3. Convertir de No visible a Visible gracias a la iluminación
- 1.10. Otras bandas del espectro
	- 1.10.1. Rayos X
	- 1.10.2. Teraherzios l

## Plan de Estudios | 13 tech

#### Módulo 2. Aplicaciones y estado del arte

- 2.1. Aplicaciones industriales
	- 2.1.1. Librerías de visión industrial
	- 2.1.2. Cámaras compactas
	- 2.1.3. Sistemas basados en PC
	- 2.1.4. Robótica industrial
	- 2.1.5. Sistema de visión "*Pick and place 2D*"
	- 2.1.6. Sistema de visión "*Bin picking*"
	- 2.1.7. Control de calidad
	- 2.1.8. Presencia ausencia de componentes
	- 2.1.9 Control dimensional
	- 2.1.10. Control etiquetaje
	- 2.1.11. Trazabilidad
- 2.2. Vehículos Autónomos
	- 2.2.1. Asistencia al conductor
	- 2.2.2. Conducción autónoma
- 2.3. Visión Artificial para Análisis de Contenidos
	- 2.3.1. Filtro por contenido
	- 2.3.2. Moderación de contenido visual
	- 2.3.3. Sistemas de seguimiento
	- 2.3.4. Identificación de marcas y logos
	- 2.3.5. Etiquetación y clasificación de videos
	- 2.3.6. Detección de cambios de escena
	- 2.3.7. Extracción de textos o créditos
- 2.4. Aplicaciones médicas
	- 2.4.1. Detección y localización de enfermedades
	- 2.4.2. Cáncer y Análisis de radiografías
	- 2.4.3. Avances en visión artificial dada la Covid19
	- 2.4.4. Asistencia en el quirófano

#### 2.5. Aplicaciones espaciales

- 2.5.1. Análisis de imagen por satélite
- 2.5.2. Visión artificial para el estudio del espacio
- 2.5.3. Misión a Marte.
- 2.6. Aplicaciones comerciales
	- 2.6.1. Control stock
	- 2.6.2. Videovigilancia, seguridad en casa
	- 2.6.3. Cámaras aparcamiento
	- 2.6.4. Cámaras control población
	- 2.6.5. Cámaras velocidad
- 2.7. Visión Aplicada a la Robótica
	- 2.7.1. Drones
	- 2.7.2. Vehículos guiados automáticamente o *"AGV"*
	- 2.7.3. Visión en robots colaborativos
	- 2.7.4. Los ojos de los robots
- 2.8. Realidad aumentada
	- 2.8.1. Funcionamiento
	- 2.8.2. Dispositivos
	- 2.8.3. Aplicaciones en la industria
	- 2.8.4. Aplicaciones comerciales
- 2.9. Servicios en la nube o "*Cloud computing*"
	- 2.9.1. Plataformas de "*Cloud Computing*"
	- 2.9.2. Del "Cloud Computing" a la producción
- 2.10. Investigación y Estado del Arte
	- 2.10.1. La comunidad científica
	- 2.10.2. Qué se está cociendo
	- 2.10.3. El futuro de la visión artificial

# $t \rho c h$  14 | Plan de Estudios

#### Módulo 3. Procesado digital de imágenes

- 3.1. Entorno de desarrollo en Visión por Computador
	- 3.1.1. Librerías de Visión por Computador
	- 3.1.2. Entorno de programación
	- 3.1.3. Herramientas de visualización
- 3.2. Procesamiento digital de imágenes
	- 3.2.1. Relaciones entre pixeles
	- 3.2.2. Operaciones con imágenes
	- 3.2.3. Transformaciones geométricas
- 3.3. Operaciones de pixeles
	- 3.3.1. Histograma
	- 3.3.2. Transformaciones a partir de histograma
	- 3.3.3. Operaciones en imágenes en color
- 3.4. Operaciones lógicas y aritméticas
	- 3.4.1. Suma y resta
	- 3.4.2. Producto y División
	- 3.4.3. Puertas digitales And / Nand
	- 3.4.4. Puertas digitales Or / Nor
	- 3.4.5. Puertas digitales Xor / Xnor
- 3.5. Filtros
	- 3.5.1. Máscaras y Convolución
	- 3.5.2. Filtrado lineal
	- 3.5.3. Filtrado no lineal
	- 3.5.4. Análisis de Fourier
- 3.6. Operaciones morfológicas
	- 3.6.1. Uso de las operaciones morfológicas "*Erode y Dilating*"
	- 3.6.2. Uso de las operaciones morfológicas "*Closing y Open*"
	- 3.6.3. Uso de las operaciones morfológicas "*Top hat y Black hat*"
	- 3.6.4. Detección de contornos
	- 3.6.5. Esqueleto
	- 3.6.6. Relleno de agujeros
	- 3.6.7. Uso de "Convex hull"
- 3.7. Herramientas de análisis de imágenes
	- 3.7.1. Detección de bordes
	- 3.7.2. Detección de blobs
	- 3.7.3. Control dimensional
	- 3.7.4. Inspección de color
- 3.8. Segmentación de objetos
	- 3.8.1. Segmentación de imágenes
	- 3.8.2. Técnicas de segmentación clásicas
	- 3.8.3. Aplicaciones reales
- 3.9. Calibración de imágenes
	- 3.9.1. Calibración de imagen
	- 3.9.2. Métodos de calibración
	- 3.9.3. Proceso de calibración en un sistema cámara 2D/robot
- 3.10. Procesado de imágenes en entorno real
	- 3.10.1. Análisis de la problemática
	- 3.10.2. Tratamiento de la imagen
	- 3.10.3. Extracción de características
	- 3.10.4. Resultados finales

#### Módulo 4. Procesado digital de imágenes avanzado

- 4.1. Reconocimiento óptico de caracteres (OCR)
	- 4.1.1. Preprocesado de la imagen
	- 4.1.2. Detección de texto
	- 4.1.3. Reconocimiento de texto
- 4.2. Lectura de códigos
	- 4.2.1. Códigos 1D
	- 4.2.2. Códigos 2D
	- 4.2.3. Aplicaciones

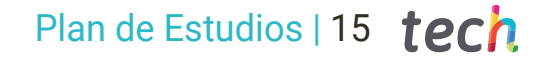

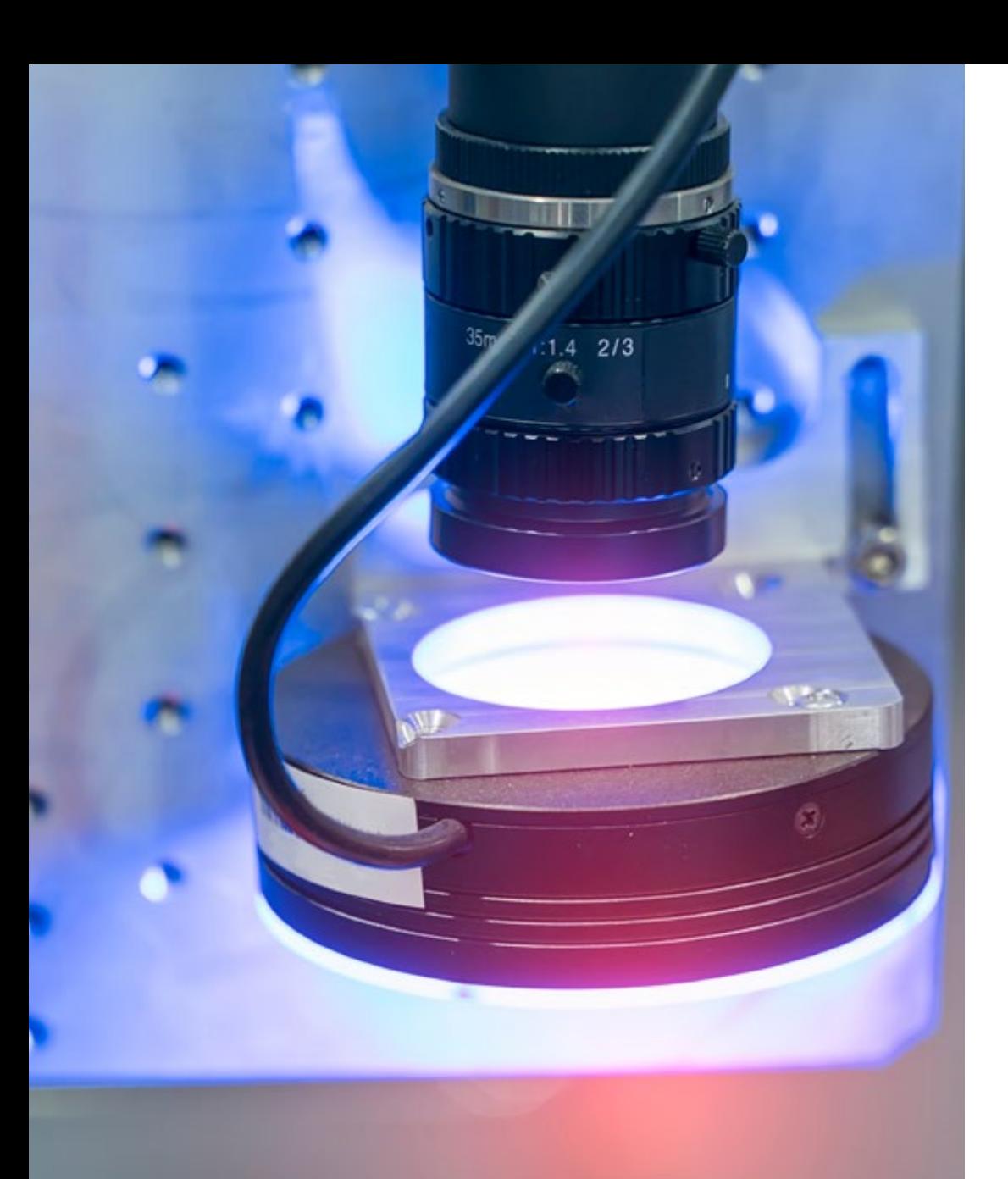

- 4.3. Búsqueda de patrones
	- 4.3.1. Búsqueda de patrones
	- 4.3.2. Patrones basados en nivel de gris
	- 4.3.3. Patrones basados en contornos
	- 4.3.4. Patrones basados en formas geométricas
	- 4.3.5. Otras técnicas
- 4.4. Seguimiento de objetos con visión convencional
	- 4.4.1. Extracción de fondo
	- 4.4.2. Técnica "*Meanshift*"
	- 4.4.3. Técnica "*Camshift*"
	- 4.4.4. Técnica "*Optical Flow*"
- 4.5. Reconocimiento facial
	- 4.5.1. Detección Facial "*Landmark*"
	- 4.5.2. Aplicaciones
	- 4.5.3. Reconocimiento facial
	- 4.5.4. Reconocimiento de emociones
- 4.6. Panorámica y alineaciones
	- 4.6.1. Zurcido o "*Stitching*" de imágenes
	- 4.6.2. Composición de imágenes
	- 4.6.3. Fotomontaje
- 4.7. Alta Gama Dinámica o "HDR" y Estéreo fotométrico
	- 4.7.1. Incremento del rango dinámico
	- 4.7.2. Composición de imágenes para mejorar contornos
	- 4.7.3. Técnicas para el uso de aplicaciones en dinámico
- 4.8. Compresión de imágenes
	- 4.8.1. La compresión de imágenes
	- 4.8.2. Tipos de compresores
	- 4.8.3. Técnicas de compresión de imágenes

## tech 16 | Plan de Estudios

- 4.9. Procesado de video
	- 4.9.1. Secuencias de imágenes
	- 4.9.2. Formatos y códecs de video
	- 4.9.3. Lectura de un video
	- 4.9.4. Procesado del fotograma
- 4.10. Aplicación real de Procesado de Imágenes
	- 4.10.1. Análisis de la problemática
	- 4.10.2. Tratamiento de la imagen
	- 4.10.3. Extracción de características
	- 4.10.4. Resultados finales

#### Módulo 5. Procesado de imágenes 3D

- 5.1. Imagen 3D
	- 5.1.1. Imagen 3D
	- 5.1.2. Software de procesado de imágenes 3D y Visualizaciones
	- 5.1.3. Software de Metrología
- 5.2. Programa "Open 3D"
	- 5.2.1. Librería para Proceso de Datos 3D
	- 5.2.2. Características
	- 5.2.3. Instalación y Uso
- 5.3. Los datos
	- 5.3.1. Mapas de profundidad en imagen 2D
	- 5.3.2. Nube de puntos
	- 5.3.3. Normales
	- 5.3.4. Superficies
- 5.4. Visualización
	- 5.4.1. Visualización de Datos
	- 5.4.2. Controles
	- 5.4.3. Visualización Web
- 5.5. Filtros
	- 5.5.1. Distancia entre puntos, eliminar *Outliers*
	- 5.5.2. Filtro paso alto
	- 5.5.3. Muestreo hacia abajo
- 5.6. Geometría y extracción de características
	- 5.6.1. Extracción de un perfil
	- 5.6.2. Medición de profundidad
	- 5.6.3. Volumen
	- 5.6.4. Formas geométricas 3D
	- 5.6.5 Planos
	- 5.6.6. Proyección de un punto
	- 5.6.7. Distancias geométricas
- 5.7. Registro y Malla
	- 5.7.1. Concatenación
	- 5.7.2. Método ICP
	- 5.7.3. Método de cálculo "*Ransac 3D*"
- 5.8. Reconocimiento de objetos 3D
	- 5.8.1. Búsqueda de un objeto en la escena 3D
	- 5.8.2. Segmentación
	- 5.8.3. Sistema robótico "*Bin picking*"
- 5.9. Análisis de superficies
	- 5.9.1. Técnica de modelado "*Smoothing*"
	- 5.9.2. Superficies orientables
	- 5.9.3. Árbol octal "*Octree*"
- 5.10. Triangulación
	- 5.10.1. De malla a nube de puntos
	- 5.10.2. Triangulación de mapas de profundidad
	- 5.10.3. Triangulación de nube de puntos no ordenados

## Plan de Estudios | 17 tech

#### Módulo 6. Aprendizaje profundo

- 6.1. Inteligencia artificial
	- 6.1.1. Aprendizaje automático
	- 6.1.2. Aprendizaje profundo
	- 6.1.3. La explosión del Aprendizaje profundo. Por qué ahora
- 6.2. Redes neuronales
	- 6.2.1. La red neuronal
	- 6.2.2. Usos de las redes neuronales
	- 6.2.3. Regresión lineal y "Perceptron"
	- 6.2.4. Propagación hacia adelante
	- 6.2.5. Propagación hacia atrás
	- 6.2.6. Características o "Feature vectors"
- 6.3. Funciones de pérdida
	- 6.3.1. Funciones de pérdida
	- 6.3.2. Tipos de funciones de pérdida
	- 6.3.3. Elección de la función de pérdida
- 6.4. Funciones de activación
	- 6.4.1. Función de activación
	- 6.4.2. Funciones lineales
	- 6.4.3. Funciones no lineales
	- 6.4.4. Función de activación de capa oculta
- 6.5. Regularización y Normalización
	- 6.5.1. Regularización y Normalización
	- 6.5.2. Técnicas "Sobreajuste" y "Generación de datos"
	- 6.5.3. Métodos de regularización
	- 6.5.4. Métodos de normalización: lote, peso, capa
- 6.6. Optimización
	- 6.6.1. Descenso por gradiente
	- 6.6.2. Descenso por gradiente estocástico
	- 6.6.3. Gradiente por muestreo
	- 6.6.4. Método "Momentum"
	- 6.6.5. Método "Adam"
- 6.7. Hiperparámetros
	- 6.7.1. Los hiperparámetros
	- 6.7.2. Tamaño de lote vs tasa de aprendizaje vs caída por pasos
	- 6.7.3. Pesos
- 6.8. Métricas de evaluación de una red neuronal
	- 6.8.1. Exactitud
	- 6.8.2. Coeficiente de Dice
	- 6.8.3. Sensibilidad, especificidad, precisión
	- 6.8.4. Curva de ROC
	- 6.8.5. Puntaje F1
	- 6.8.6. Matriz de confusión
	- 6.8.7. Validación cruzada
- 6.9. Marco de referencia y hardware
	- 6.9.1. Plataforma "Tensor Flow"
	- 6.9.2. Herramienta "Pytorch"
	- 6.9.3. Herramienta "Caffe"
	- 6.9.4. Herramienta "Keras"
	- 6.9.5. Hardware para la Fase de Entrenamiento.
- 6.10. Creación de una Red Neuronal Entrenamiento y Validación
	- 6.10.1. Almacenamiento o "Dataset"
	- 6.10.2. Construcción de la red
	- 6.10.3. Entrenamiento
	- 6.10.4. Visualización de resultados

## tech 18 | Plan de Estudios

#### Módulo 7. Redes convolucionales y clasificación de imágenes

- 7.1. Redes neuronales convolucionales
	- 7.1.1. Introducción
	- 7.1.2. La convolución
	- 7.1.3. Red neuronal convolucional (CNN) del tipo Building Blocks
- 7.2. Tipos de capas de redes neuronales convolucionales (CNN)
	- 7.2.1. Convolucional
	- 7.2.2. Activación
	- 7.2.3. Normalización de lotes
	- 7.2.4. Votación
	- 7.2.5. Totalmente conectado
- 7.3. Métricas
	- 7.3.1. Confusion Matrix
	- 7.3.2. Exactitud
	- 7.3.3. Precision
	- 7.3.4. Recuerdo
	- 7.3.5. Puntaje F1
	- 7.3.6. Curva ROC (Característica Operativa del Receptor)
	- 7.3.7. Área bajo la curva (AUC)
- 7.4. Principales arquitecturas
	- 7.4.1. Arquitectura AlexNet
	- 7.4.2. Arquitectura VGG
	- 7.4.3. Arquitectura Resnet
	- 7.4.4. Arquitectura GoogleLeNet
- 7.5. Clasificación de imágenes
	- 7.5.1. Introducción
	- 7.5.2. Análisis de los datos
	- 7.5.3. Preparación de los datos
	- 7.5.4. Entrenamiento del modelo
	- 7.5.5. Validación del modelo
- 7.6. Consideraciones prácticas para el entrenamiento de redes neuronales convolucionales (CNN)
	- 7.6.1. Selección de optimizador
	- 7.6.2. Programador de tasa de aprendizaje
	- 7.6.3. Comprobar pipeline de entrenamiento
	- 7.6.4. Entrenamiento con regularización
- 7.7. Buenas prácticas en aprendizaje profundo
	- 7.7.1. Transferencia de aprendizaje
	- 7.7.2. Sintonía Fina
	- 7.7.3. Aumento de datos
- 7.8. Evaluación estadística de datos
	- 7.8.1. Número de conjunto de datos
	- 7.8.2. Número de etiquetas
	- 7.8.3. Número de imágenes
	- 7.8.4. Balanceo de datos
- 7.9. Despliegue
	- 7.9.1. Guardando y cargando modelos
	- 7.9.2. Intercambio de redes neuronales abiertas (Onnx)
	- 7.9.3. Inferencia
- 7.10. Clasificación de Imágenes
	- 7.10.1. Análisis y preparación de los datos
	- 7.10.2. Testeo de la pipeline de entrenamiento
	- 7.10.3. Entrenamiento del modelo
	- 7.10.4. Validación del modelo

### Plan de Estudios | 19 tech

#### Módulo 8. Detección de objetos

- 8.1. Detección y Seguimiento de Objetos
	- 8.1.1. Detección de Objetos
	- 8.1.2. Casos de uso
	- 8.1.3. Seguimiento de objetos
	- 8.1.4. Casos de uso
	- 8.1.5. Oclusiones, posturas rígidas y no rígidas
- 8.2. Métricas de evaluación
	- 8.2.1. Intersección sobre la unión o "IOU"
	- 8.2.2. Puntaje confidencial
	- 8.2.3. Exhaustividad
	- 8.2.4. Precisión
	- 8.2.5. Curva de precisión
	- 8.2.6. Precisión promedio o "mAP"
- 8.3. Métodos tradicionales
	- 8.3.1. Método ventana deslizante o "Sliding window"
	- 8.3.2. Detección de anomalías o "Viola detector"
	- 8.3.3. Histograma de gradiente orientado o "HOG"
	- 8.3.4. Inhibición no extrema o "NMS"
- 8.4. Conjuntos de datos
	- 8.4.1. Programa Pascal VC
	- 8.4.2. Programa MS Coco
	- 8.4.3. Programa ImageNet 2014
	- 8.4.4. Programa MOTA Challenge
- 8.5. Sistema de detección de objetos
	- 8.5.1. Sistema "R-CNN"
	- 8.5.2. Sistema "Fast R-CNN"
	- 8.5.3. Sistema "Faster R-CNN"
	- 8.5.4. Sistema "Mask R-CNN"
- 8.6. Modelo de detección de objetos
	- 8.6.1. Modelo "SSD"
	- 8.6.2. Modelo "YOLO"
	- 8.6.3. Modelo "RetinaNet"
	- 8.6.4. Modelo "CenterNet"
	- 8.6.5. Modelo "EfficientDet"
- 8.7. Red Troncal
	- 8.7.1. Arquitectura de red "VGG"
	- 8.7.2. Arquitectura de Red "ResNet"
	- 8.7.3. Arquitectura de Red "Mobilenet"
	- 8.7.4. Arquitectura de Red "Shufflenet"
	- 8.7.5. Arquitectura de Red "Darknet"
- 8.8. Seguimiento de objetos
	- 8.8.1. Enfoques clásicos
	- 8.8.2. Filtros de partículas
	- 8.8.3. Filtro de Kalman
	- 8.8.4. Herramienta Sort tracker
	- 8.8.5. Herramienta Deep Sort
- 8.9. Despliegue
	- 8.9.1. Plataforma de Computación
	- 8.9.2. Elección de la red troncal
	- 8.9.3. Elección de la herramienta Framework
	- 8.9.4. Optimización de Modelos
	- 8.9.5. Versionado de Modelos
- 8.10. Estudio: Detección y Seguimiento de Personas
	- 8.10.1. Detección de personas
	- 8.10.2. Seguimiento de personas
	- 8.10.3. Reidentificación
	- 8.10.4. Conteo de personas en multitudes

## tech 20 | Plan de Estudios

#### Módulo 9. Segmentación de imágenes con aprendizaje profundo

- 9.1. Segmentación de imágenes con aprendizaje profundo
	- 9.1.1. Segmentación semántica
	- 9.1.2. Casos de uso de segmentación semántica
	- 9.1.3. Segmentación instanciada
	- 9.1.4. Casos de uso segmentación instanciada
- 9.2. Métricas de evaluación
	- 9.2.1. Similitudes con otros métodos
	- 9.2.2. Método "*Pixel Accuracy*"
	- 9.2.3. Coeficiente de Dice
- 9.3. Funciones de coste
	- 9.3.1. Función de pérdida de Dice
	- 9.3.2. Función de pérdida focal
	- 9.3.3. Función de pérdida de *Tversky*
	- 9.3.4. Otras funciones
- 9.4. Métodos tradicionales de Segmentación
	- 9.4.1. Aplicación de umbral de *Otsu y Riddlen*
	- 9.4.2. Mapas auto organizados
	- 9.4.3. Algoritmo de mezcla gaussiana o "*GMM-EM*"
- 9.5. Segmentación Semántica aplicando aprendizaje profundo: Red completa
	- 9.5.1. Red convolucional completa o "*FCN*"
	- 9.5.2. Arquitectura
	- 9.5.3. Aplicaciones de red completa
- 9.6. Segmentación semántica aplicando aprendizaje profundo: U-Net
	- 9.6.1. Algoritmo "*U-NET*"
	- 9.6.2. Arquitectura
	- 9.6.3. Aplicaciones de red "U-NET"

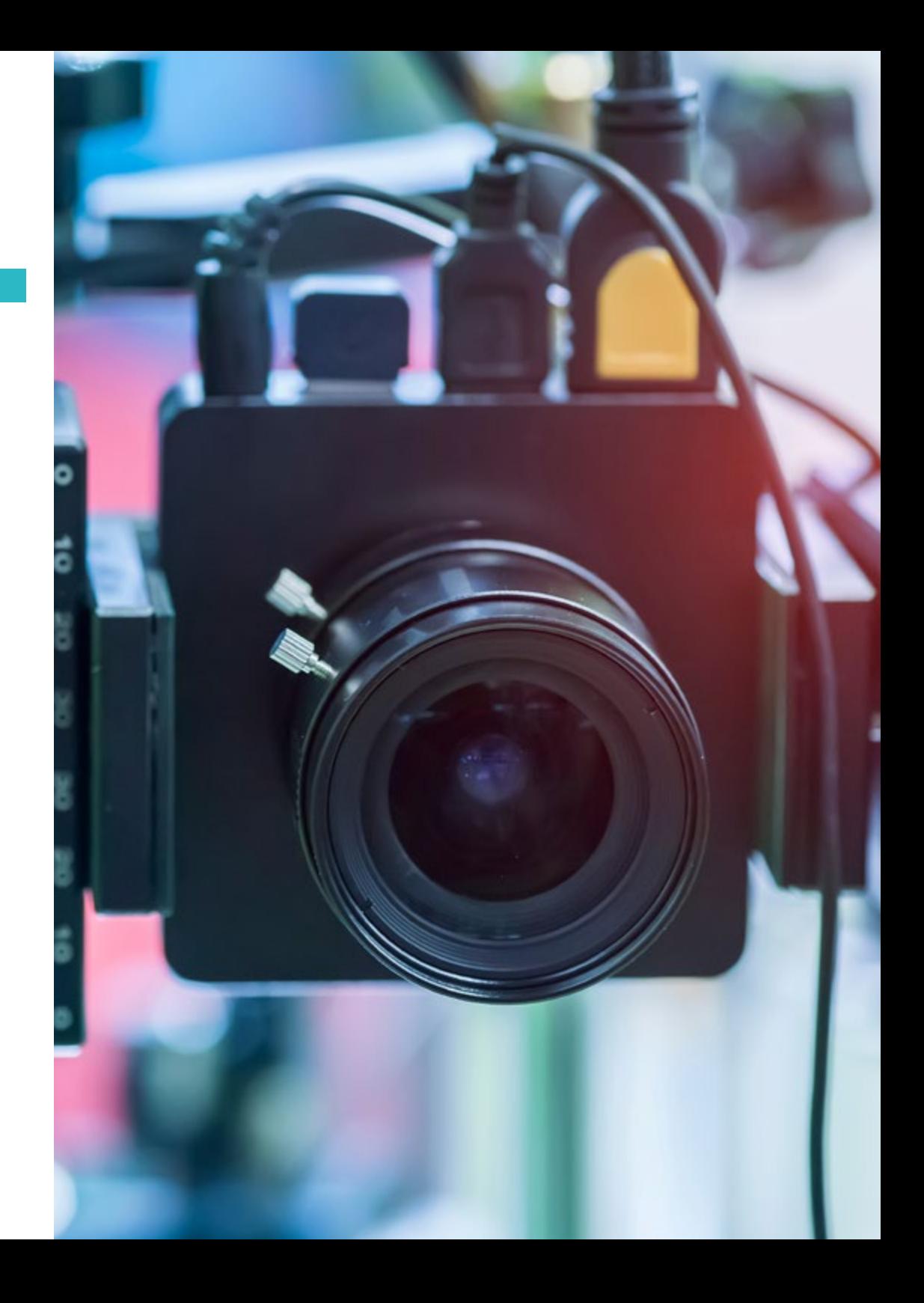

## Plan de Estudios | 21 **tech**

- 9.7. Segmentación Semántica aplicando aprendizaje profundo: *Deep lab*
	- 9.7.1. Algoritmo "*Deep Lab*"
	- 9.7.2. Arquitectura
	- 9.7.3. Aplicación de "*Deep Lab*"
- 9.8. Segmentación instanciada aplicando aprendizaje profundo: *Mask R-CNN*
	- 9.8.1. Modelo "*Mask R-CNN*"
	- 9.8.2. Arquitectura
	- 9.8.3. Aplicación de "*Mask R-CNN*"
- 9.9. Posado con programa *Transpose Master*
	- 9.9.1. Herramienta "*Semantic Video*"
	- 9.9.2. Herramienta "*Clockwork Convnets*"
	- 9.9.3. Herramienta "*Low-Latency*"
- 9.10. Segmentación en nubes de puntos
	- 9.10.1. La nube de puntos
	- 9.10.2. Herramienta "*A-CNN*"

#### Módulo 10. Técnicas avanzadas de visión por computadora

- 10.1. Base de datos para problemas de Segmentación General
	- 10.1.1. Sistema de detección "*Pascal Context*"
	- 10.1.2. Sistema *CelebAMask-HQ*
	- 10.1.3. Sistema "*City scapes Dataset"*
	- 10.1.4. Sistema "*CCP Dataset*"
- 10.2. Segmentación Semántica en la Medicina
	- 10.2.1. Segmentación Semántica en la Medicina
	- 10.2.2. Establecer datos para problemas médicos
	- 10.2.3. Aplicación práctica
- 10.3. Herramientas de anotación
	- 10.3.1. Herramienta "*Computer Vision Annotation*"
	- 10.3.2. Herramienta "*Label Me*"
	- 10.3.3. Otras herramientas
- 10.4. Herramientas de Segmentación usando diferentes marcos de teoría
	- 10.4.1. Desde "*Keras*"
	- 10.4.2. Desde "*Tensorflow v2*"
	- 10.4.3. Desde "*Pytorch*"
	- 10.4.4. Desde Otros marcos
- 10.5. Proyecto Segmentación semántica. Los datos, Fase 1
	- 10.5.1. Análisis del problema
	- 10.5.2. Fuente de entrada para datos
	- 10.5.3. Análisis de datos
	- 10.5.4. Preparación de datos
- 10.6. Selección del algoritmo. Entrenamiento. Fase 2
	- 10.6.1. Selección del algoritmo
	- 10.6.2. Entrenamiento
	- 10.6.3. Evaluación
- 10.7. Selección del algoritmo. Entrenamiento. Fase 3
	- 10.7.1. Ajuste fino
	- 10.7.2. Presentación de la solución
	- 10.7.3. Conclusiones
- 10.8. Autocodificadores
	- 10.8.1. Autocodificadores
	- 10.8.2. Arquitectura de un autocodificador
	- 10.8.3. Autocodificadores de eliminación de ruido
- 10.9. Las redes generativas adversariales
	- 10.9.1. Redes Generativas Adversariales (*GAN*)
	- 10.9.2. Arquitectura *DCGAN*
	- 10.9.3. Arquitectura *GAN* Condicionada
- 10.10. Las redes generativas adversariales mejoradas
	- 10.10.1. Redes tipo *W-GAN*
	- 10.10.2. Redes tipo *LS-GAN*
	- 10.10.3. Redes tipo *AC-GAN*

# <span id="page-21-0"></span>**Objetivos** 03

Este programa ha sido diseñado para ofrecer al alumnado un aprendizaje de gran utilidad para su desempeño en proyectos de Visión Artificial. Para ello, el egresado cuenta con un temario que proporciona un enfoque teórico-práctico, reforzado por casos de estudio que le permitirá ponerse en situación, saber detectar problemas y presentar las soluciones óptimas en este campo. Asimismo, gracias a la cercanía del profesorado podrá resolver cualquier duda que tenga sobre el contenido de este programa.

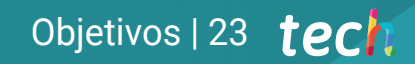

*Con esta Maestría tendrás las herramientas necesarias para resolver cualquier inconveniente en torno a la creación de proyectos basados en Visión Artificial"* 

# 24 | Objetivos

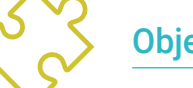

#### Objetivos generales

- Obtener una visión global de los dispositivos y hardware empleado en el mundo de la visión artificial
- Analizar los diferentes campos en los que se aplica la visión
- Identificar en qué punto se encuentran los avances tecnológicos en visión
- Evaluar qué se está investigando y qué deparan los próximos años
- Establecer una base sólida en la compresión de algoritmos y técnicas de procesado digital de imágenes
- Evaluar las técnicas fundamentales de visión por computador
- Analizar técnicas avanzadas de procesado de imágenes
- Presentar la librería open 3D
- Analizar las ventajas y las dificultades de trabajar en 3D en lugar de 2D
- Presentar las redes neuronales y examinar su funcionamiento
- Analizar las métricas para un correcto entrenamiento
- Analizar las métricas y herramientas existentes
- Examinar el pipeline de una red de clasificación de imágenes
- Analizar las redes neuronales de segmentación semántica y sus métricas

# Objetivos específicos

#### Módulo 1. Visión artificial

- Conocer el funcionamiento del sistema de visión humano como principio para digitalizar una imagen
- Analizar la evolución de la visión artificial
- Evaluar las técnicas de adquisición de imagen para generar conocimiento especializado sobre los sistemas de iluminación como factor importante a la hora de procesar una imagen y los sistemas de visión 3D

#### Módulo 2. Aplicaciones y estado del arte

- Comprenderá el uso de la visión artificial y sus aplicaciones industriales, en los ámbitos de los vehículos autónomos
- Ahondar en la aplicación de la visión artificial en el análisis de contenidos; desarrollo de algoritmos para análisis médico y asistencia en el quirófano
- Determinar cómo los robots tienen ojos gracias a la visión artificial y cómo se aplica en los viajes espaciales

#### Módulo 3. Procesado digital de imágenes

- Identificar el concepto de imagen digital
- Evaluar las operaciones fundamentales para poder trabajar con ellas, así como las librerías de procesado digital de imágenes comerciales y de código libre
- Profundizar en los filtros en imágenes, la importancia y uso de los histogramas, las herramientas para modificar las imágenes píxel a píxel y la metodología en calibración y segmentación de imágenes

# Objetivos | 25 tech

#### Módulo 4. Procesado digital de imágenes avanzado

- Aplicar filtros avanzados de procesado digital de imágenes, considerando las herramientas de análisis y extracción de contornos, los algoritmos de búsqueda de objetos, técnicas matemáticas para el análisis de geometrías
- Trabajar con imágenes calibradas desde sus diferentes opciones en composición

#### Módulo 5. Procesado de imágenes 3D

- Identificar las características más importantes de una imagen 3D, haciendo uso del software para el procesado de datos relevantes
- Comprender el uso de las herramientas de visualización y filtros para la eliminación de ruido, considerando los elementos de cálculos geométricos, triangulación y reconstrucción de escenas

#### Módulo 6. Aprendizaje profundo

- Interpretar las familias que componen el mundo de la inteligencia artificial y del aprendizaje profundo para definir las características de redes neuronales
- Establecer las funciones más importantes de activación, considerando las técnicas de regularización y normalización, los métodos de optimización y de inicialización

#### Módulo 7. Redes convolucionales y clasificación de imágenes

- Comprender los elementos más importantes relacionadas con las redes neuronales convolucionales y sus métricas de evaluación para la clasificación de imágenes
- Considerar los métodos para generación de datos artificiales y evitar el sobre ajuste

#### Módulo 8. Detección de objetos

- Analizar el funcionamiento de las redes de detección de objetos, mediante el estudio de los métodos tradicionales, las métricas de evaluación
- Profundizar en las principales herramientas utilizadas en el mercado y arquitecturas y algoritmos para detección y seguimiento de personas

#### Módulo 9. Segmentación de imágenes con aprendizaje profundo

- Examinar cómo funcionan las redes de segmentación semántica
- Evaluar los métodos tradicionales, las métricas de evaluación, las diferentes arquitecturas, los dominios del video y puntos de nubes para ilustrar los conceptos teóricos mediante distintos ejemplos

#### Módulo 10. Trabajo en equipo, dinámicas de grupos y resolución de conflictos

 Definir las principales técnicas en la visión por computadora y la segmentación semántica en la medicina, considerando la estructura de un proyecto de segmentación, los autocodificadores y las Redes Generativas Adversariales

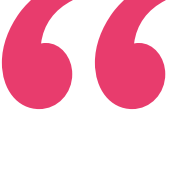

*Alcanza tus objetivos y metas profesionales gracias a las competencias que adquirirás egresándote de esta Maestría 100% online"*

# <span id="page-25-0"></span>**Competencias** 04

Esta Maestría nace con la finalidad de proporcionar al alumno una especialización de alta calidad. Así, tras superar con éxito esta exclusiva titulación, el egresado habrá desarrollado las habilidades y destrezas necesarias para desempeñar un trabajo de primer nivel. Asimismo, obtendrá una visión innovadora y multidisciplinar de su campo laboral. Por ello, este vanguardista programa de TECH representa una oportunidad sin parangón para todo aquel profesional que quiera destacar en su sector y convertirse en un experto.

Te damos +

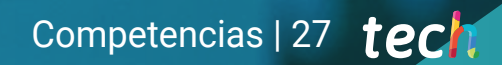

*Estás ante una titulación con un enfoque teórico-práctico que elevará tus competencias en torno al Deep Learning"*

# tech 28 | Competencias

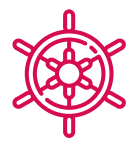

#### Competencias generales

- Entender cómo se digitaliza el mundo real según las diferentes tecnologías existentes
- Desarrollar los sistemas que están cambiando el mundo de la visión y sus funcionalidades
- Dominar las técnicas de adquisición para obtener la imagen óptima
- Conocer las diferentes librerías de procesado digital de imágenes existentes en el mercado

8101100000110

1011101101

 $-1011110111010$ 

- Desarrollar herramientas que combinen diferentes técnicas de visión por computador
- Establecer reglas de análisis de problemas
- Demostrar cómo se pueden crear soluciones funcionales para afrontar problemas industriales, comerciales, entre otros
- Determinar cómo se conforma una imagen 3D y las características de ésta
- Establecer métodos para el tratamiento de las imágenes 3D
- Conocer las matemáticas detrás de las redes neuronales
- Proponer métodos de inferencia
- Generar conocimiento especializado sobre las redes neuronales de detección de objetos y sus métricas

## Competencias | 29 tech

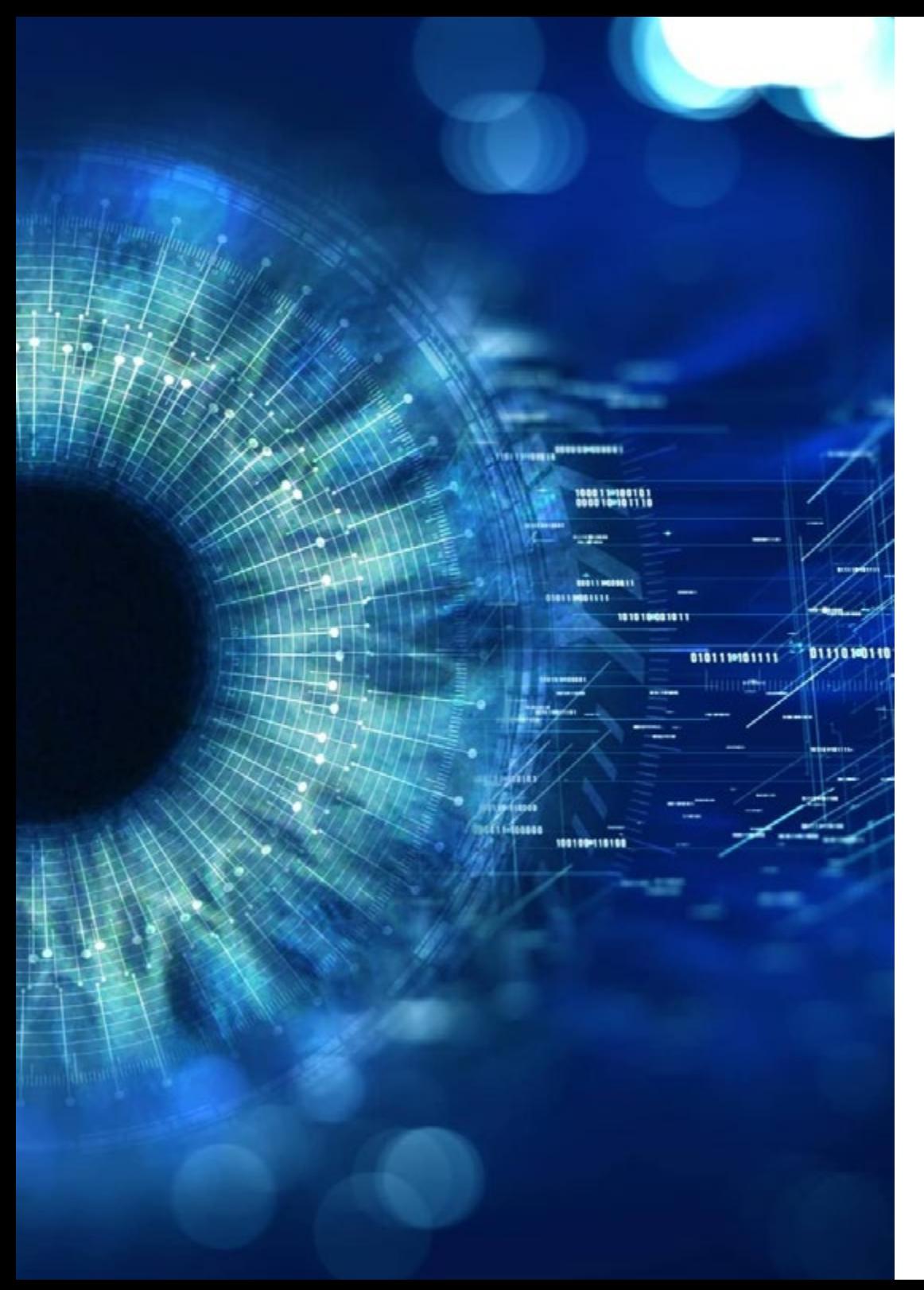

- Identificar las diferentes arquitecturas
- Examinar los algoritmos de seguimiento y sus métricas
- Identificar las arquitecturas más comunes
- Aplicar correcta función de coste para entrenamiento
- Analizar las fuentes de datos (datasets) públicos
- Examinar diferentes herramientas de etiquetado
- Desarrollar las fases principales de un proyecto basado en segmentación
- Examinar los algoritmos de filtrado, morfología, modificación de píxel, entre otros
- Generar conocimiento especializado sobre Deep Learning y analizar por qué ahora
- Desarrollar las redes neuronales convolucionales

*Actualiza tus competencias con la metodología teórico-práctica más eficiente del panorama académico actual, el Relearning de TECH"*

# <span id="page-29-0"></span>¿Por qué nuestro programa? 05

La realización de esta Maestría supone incrementar las posibilidades profesionales en un sector tecnológico en auge, que aún cuenta con un camino importante de desarrollo e innovación. De esta forma, el profesional accede a una Maestría que le da la oportunidad de obtener un aprendizaje de gran aplicación actual y que le llevará a formar parte de las grandes compañías tecnológicas o emprender una iniciativa propia en este sector. Todo esto de la mano del mejor cuadro docente y con la metodología educativa más flexible y novedosa.

¿Por qué nuestro programa? | 31 **tech** 

*Especialízate en Visión Artificial y sumérgete en proyectos para la industria del automovil"* 

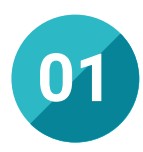

#### Orientación 100% laboral

Este programa ha sido confeccionado con la idea de favorecer la progresión laboral en este sector. Dada las múltiples aplicaciones tecnológicas de la Visión Artificial, esta propuesta académica abre un abanico de posibilidades para la creación de iniciativas aplicables al perfeccionamiento de máquinas ya existente o el desarrollo de nuevos dispositivos. Una oportunidad única que tan solo ofrece TECH, la universidad digital más grande del mundo.

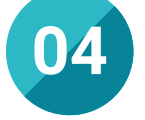

#### Los mejores recursos pedagógicos 100% en línea

TECH Universidad Tecnológica pone al alcance de los estudiantes de esta Maestría la última metodología educativa en línea, basada en una tecnología internacional de vanguardia, que permite estudiar sin tener que asistir a clase, y sin renunciar a adquirir ninguna competencia indispensable en el desarrollo de proyectos tecnológicos.

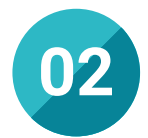

#### La mejor institución

Cursar esta titulación en TECH supone una apuesta de éxito futuro que garantiza al estudiante el acceso a un programa de calidad y orientado a su crecimiento y desarrollo personal y profesional. Todo esto será posible gracias a los mejores contenidos académicos, a su metodología pedagógica 100% online y a un profesorado seleccionado con minuciosidad.

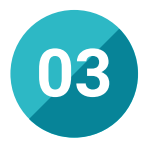

#### Titulación directa

No hará falta que el estudiante haga una tesina, ni examen final, ni nada más para poder egresar y obtener su título. En TECH, el alumno tendrá una vía directa de titulación.

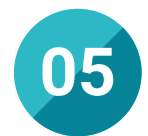

#### Educación adaptada al mundo real

Esta institución académica ha desarrollado una Maestría que acerca al alumnado a las últimas tendencias, avances y estrategias utilizadas para el desarrollo de la Visión Artificial. En este sentido, este programa no solo aporta un marco teórico sólido, sino que ofrece una mirada práctica basada en el conocimiento y experiencia del equipo docente que integra esta titulación. Todo ello, para que, una vez concluya este programa, el alumnado mejore sus proyecciones laborales.

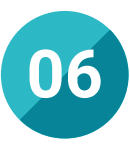

#### Aprender idiomas y obtener su certificado oficial

TECH da la posibilidad, además de obtener la certificación oficial de Inglés en el nivel B2, de seleccionar de forma optativa hasta otros 6 idiomas en los que, si el alumno desea, podrá certificarse.

 $ize()$ ;

 $+ 7.18$ matchl

tch };

plements A {  $f(X \times)$ Stuff  $(X, x, Y, y)$ ;

 $0 \times 78$ ,  $0 \times d0$ "

ned long vmcs\_readl(unsigned long field)

bvte-

# ¿Por qué nuestro programa? | 33  $\text{t}$ ech

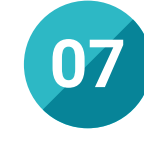

#### Mejorar tus habilidades directivas

Esta titulación va más allá del conocimiento teórico-práctico y proporciona al alumnado habilidades y competencias que le permitirá liderar proyectos tecnológicos, así como coordinar y gestionar equipos interdisciplinares. Unas destrezas cada vez más valoradas por las grandes organizaciones del sector, que reclaman informáticos con amplias aptitudes y actitudes.

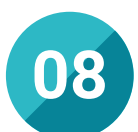

#### Especialización integral

Gracias a esta titulación, el profesional adquirirá una visión completa de los conceptos, técnicas y herramientas utilizadas en este campo en constante evolución. De esta forma, conocerá cómo desarrollar proyectos de Visión Artificial, implementar y aplicar las soluciones más efectivas y adaptarse a los requerimientos de cada cliente y sector en el que se desenvuelva.

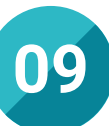

#### Formar parte de una comunidad exclusiva

Acceder a esta titulación lleva al egresado a formar parte de una comunidad integrada por estudiantes de diferentes partes del mundo, un profesorado con una amplia experiencia nacional e internacional. Una ocasión idónea para obtener una visión integral y expandir las fronteras de conocimiento a través de una de las universidades digitales más prestigiosas del mundo.

# <span id="page-33-0"></span>06 Salidas profesionales

El perfil de egreso de la Visión Artificial es el de un profesional con altas habilidades para participar en la creación de sistemas de vigilancia y seguridad, de dispositivos de diagnósticos médico o de diseño y mejor de vehículos autónomos. Sectores, todos ellos, en crecimiento con una amplia demanda de perfiles profesionales cualificados en Visión Artificial.

Upgrading...

*Matricúlate y da un paso más en tu carrera como informático experto en desarrollo de Visión Artificial"* 

# tech 36 | Salidas profesionales

#### Perfil profesional

Gracias a esta opción académica, el egresado concluirá un programa que potenciará sus competencias y habilidades para desempeñarse en iniciativas de desarrollo de Visión Artificial. Sus múltiples aplicaciones en sectores variados le permitirán ejercer en los numerosos campos de acción que se deben establecer para garantizar el funcionamiento óptimo.

Asimismo, este profesional contará con gran capacidad para analizar imágenes, detectar y reconocer objetos, realizar segmentación semántica y resolver problemas complejos de Visión Artificial. Todo esto gracias a su perspectiva analítica y resolutiva que le aporta este programa.

De esta manera, el alumnado conseguirá un completo aprendizaje que fortalecerá su desempeño ante cualquier situación, permitiéndole, además, aportar innovación y soluciones a los principales desafíos en este campo tecnológico.

El egresado será, de esta forma, un directivo técnicamente solvente y preparado para desempeñarse profesionalmente en el campo laboral.

#### Perfil investigativo

La gran relevancia de las nuevas tecnologías ha hecho que en los últimos años se impulsen numerosos proyectos de investigación i+D. En este sentido, el campo de la Visión Artificial ha propiciado numerosa literatura científica, existiendo áreas de gran interés para su profundización, así como nuevas líneas existentes donde el alumnado también puede desarrollarse gracias a este programa.

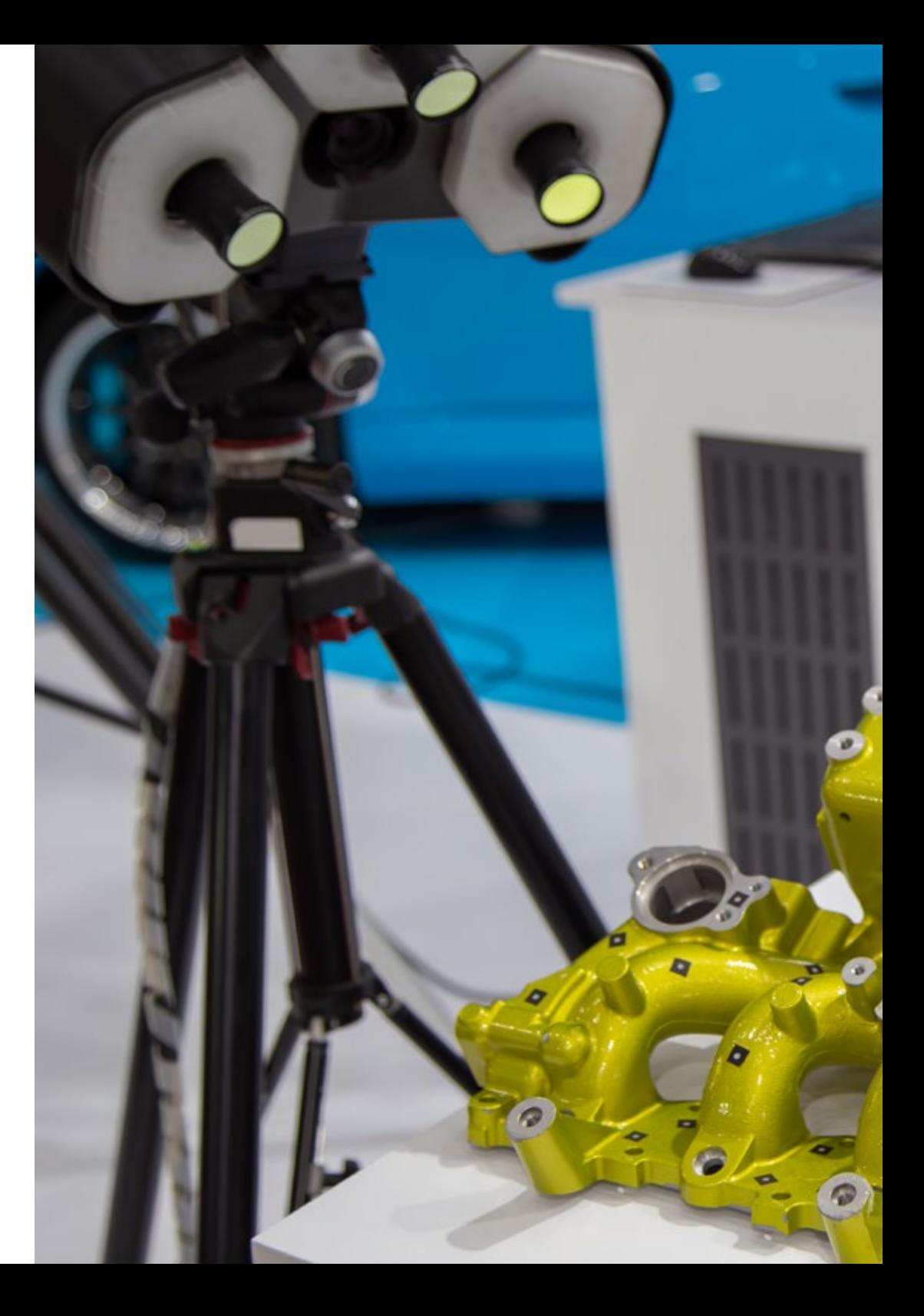

# Salidas profesionales | 37 tech

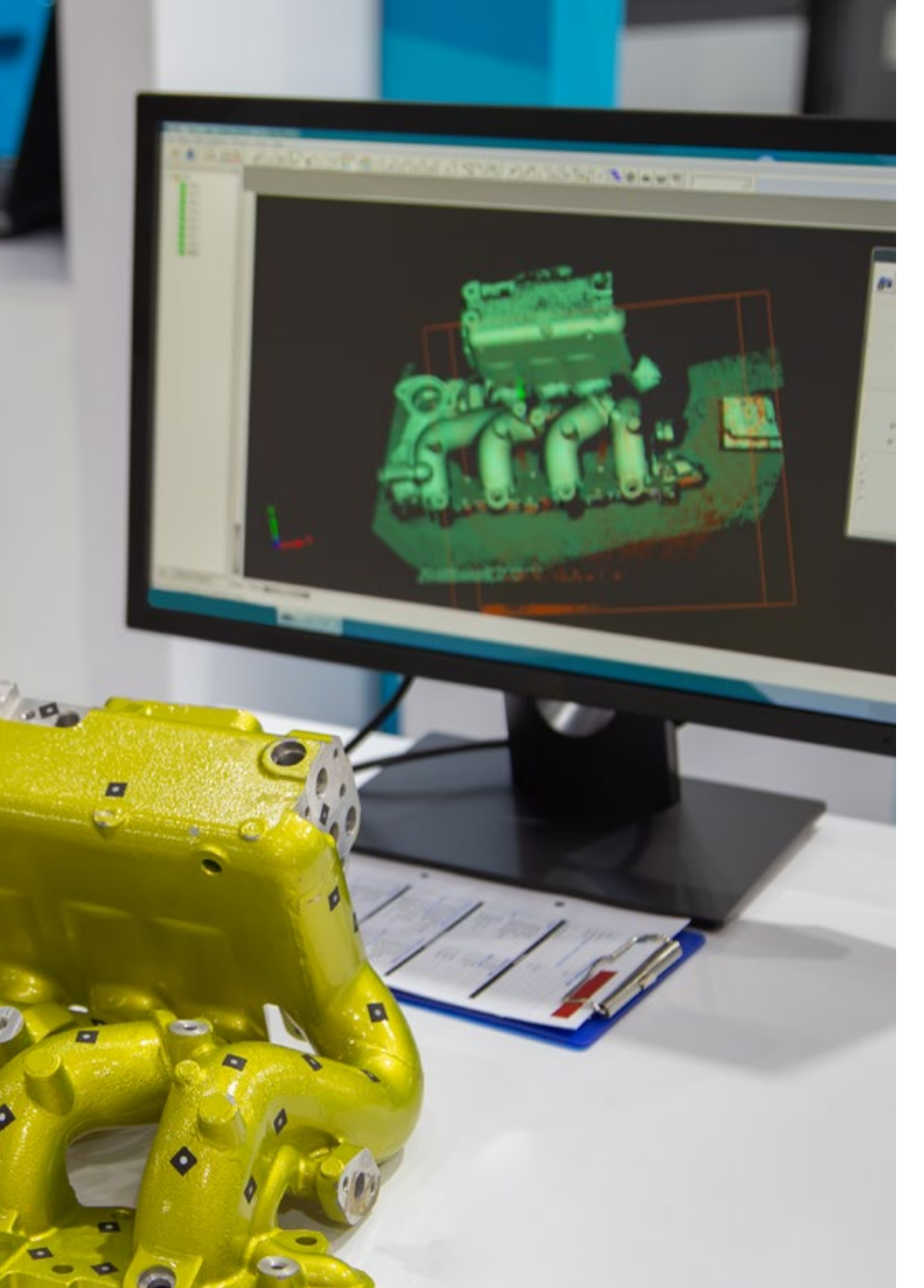

### Perfil ocupacional y campo de acción

Una vez concluya esta opción académica, el egresado de este programa tendrá la capacidad para planificar, dirigir, gestionar y poner en marcha cualquier acción orientada al desarrollo de Visión Artificial. Todo esto, gracias a una visión crítica, a su capacidad de liderazgo y a la elaboración de propuestas innovadoras y eficientes que le conducirán a crecer profesionalmente en este campo.

El egresado de TECH en Visión Artificial estará preparado para desempeñar los siguientes puestos de trabajo: Diseñador de videojuegos:

- Informático de visión artificial / *Computer Vision Engineer*
- Experto en *Deep Learning*
- Experto de software 3D
- Investigador sobre Machine Learning
- Experto en visión artificial aplicado a la Industria 4.0
- Desarrollador de sistemas de vigilancia

*Desenvuélvete con éxito en empresas tecnológicas, consultores o servicios relacionados con la Visión Artificial"* 

# <span id="page-37-0"></span>07 Idiomas gratuitos

Convencidos de que la formación en idiomas es fundamental en cualquier profesional para lograr una comunicación potente y eficaz, TECH ofrece un itinerario complementario al plan de estudios curricular, en el que el alumno, además de adquirir las competencias de la Maestría, podrá aprender idiomas de un modo sencillo y práctico.

*TECH te incluye el estudio de idiomas en la Maestría de forma ilimitada y gratuita"*

# tech 40 | Idiomas gratuitos

En el mundo competitivo actual, hablar otros idiomas forma parte clave de nuestra cultura moderna. Hoy en día, resulta imprescindible disponer de la capacidad de hablar y comprender otros idiomas, además de lograr un título oficial que acredite y reconozca las competencias lingüísticas adquiridas. De hecho, ya son muchos los colegios, las universidades y las empresas que solo aceptan a candidatos que certifican su nivel mediante un título oficial en base al Marco Común Europeo de Referencia para las Lenguas (MCER).

El Marco Común Europeo de Referencia para las Lenguas es el máximo sistema oficial de reconocimiento y acreditación del nivel del alumno. Aunque existen otros sistemas de validación, estos proceden de instituciones privadas y, por tanto, no tienen validez oficial. El MCER establece un criterio único para determinar los distintos niveles de dificultad de los cursos y otorga los títulos reconocidos sobre el nivel de idioma que se posee.

En TECH se ofrecen los únicos cursos intensivos de preparación para la obtención de certificaciones oficiales de nivel de idiomas, basados 100% en el MCER. Los 48 Cursos de Preparación de Nivel Idiomático que tiene la Escuela de Idiomas de TECH están desarrollados en base a las últimas tendencias metodológicas de aprendizaje en línea, el enfoque orientado a la acción y el enfoque de adquisición de competencia lingüística, con la finalidad de preparar los exámenes oficiales de certificación de nivel.

El estudiante aprenderá, mediante actividades en contextos reales, la resolución de situaciones cotidianas de comunicación en entornos simulados de aprendizaje y se enfrentará a simulacros de examen para la preparación de la prueba de certificación de nivel.

> *Solo el coste de los Cursos de Preparación de idiomas y los exámenes de certificación, que puedes llegar a hacer gratis, valen más de 3 veces el precio de la Maestría"*

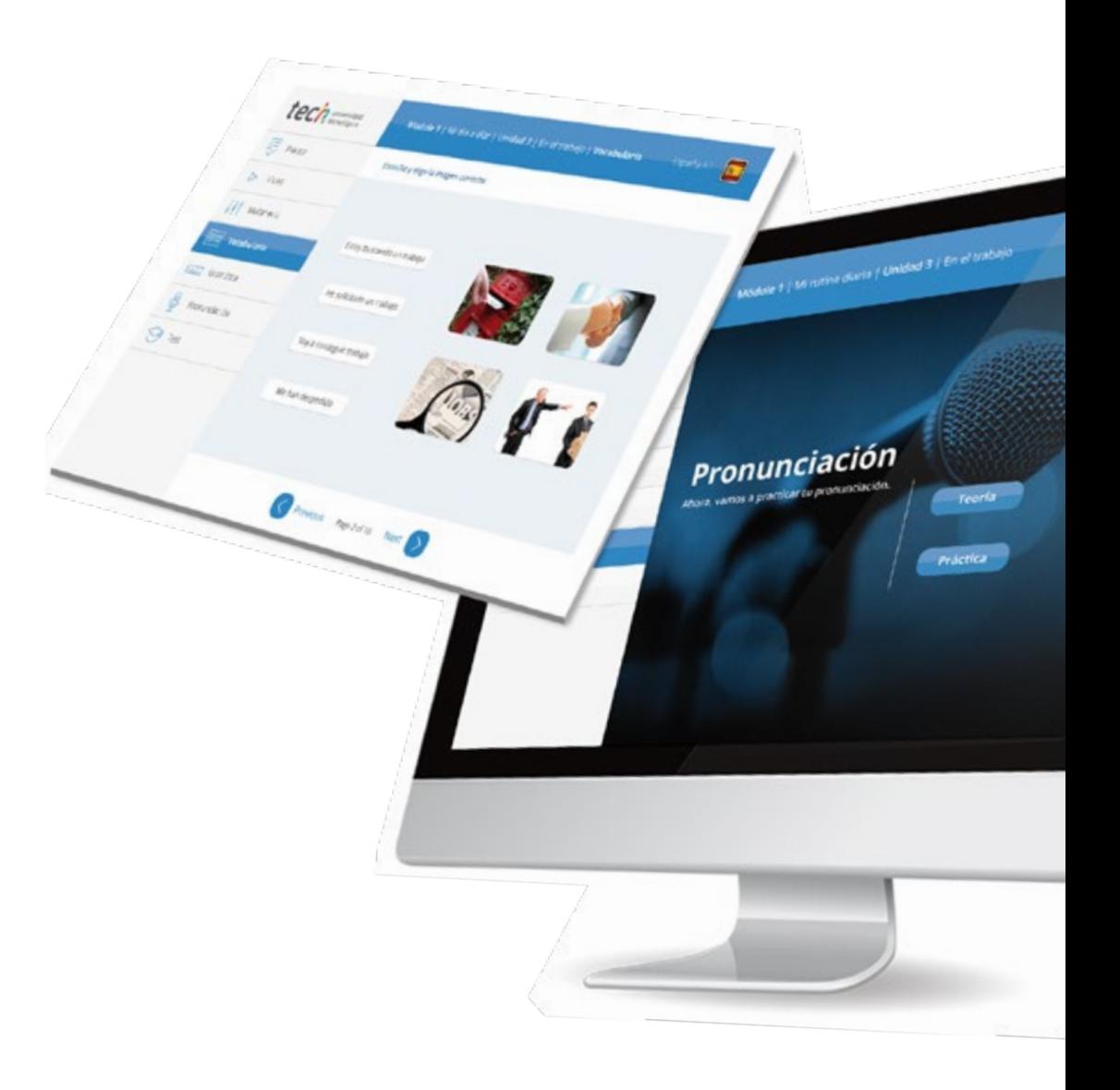

## Idiomas gratuitos | 41  $\text{tech}$

# Model I hannou dura i biologia i En d'Inades tech Ø Arcylors regulars Next

# 

TECH incorpora, como contenido extracurricular al plan de estudios oficial, la posibilidad de que el alumno estudie idiomas, seleccionando aquellos que más le interesen de entre la gran oferta disponible:

- Podrá elegir los Cursos de Preparación de Nivel de los idiomas y nivel que desee, de entre los disponibles en la Escuela de Idiomas de TECH, mientras estudie la Maestría, para poder prepararse el examen de certificación de nivel
- En cada programa de idiomas tendrá acceso a todos los niveles MCER, desde el nivel A1 hasta el nivel C2
- Cada año podrá presentarse a un examen telepresencial de certificación de nivel, con un profesor nativo experto. Al terminar el examen, TECH le expedirá un certificado de nivel de idioma
- Estudiar idiomas NO aumentará el coste del programa. El estudio ilimitado y la certificación anual de cualquier idioma están incluidas en la Maestría

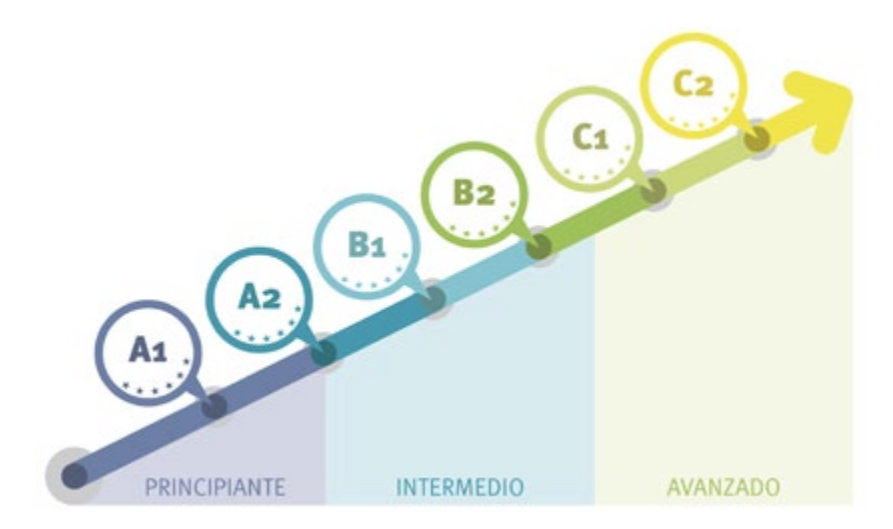

*48 Cursos de Preparación de Nivel para la certificación oficial de 8 idiomas en los niveles MCER A1,A2, B1, B2, C1 y C2"*

# <span id="page-41-0"></span>Metodología 08

Este programa de capacitación ofrece una forma diferente de aprender. Nuestra metodología se desarrolla a través de un modo de aprendizaje de forma cíclica: *el Relearning*.

Este sistema de enseñanza es utilizado, por ejemplo, en las facultades de medicina más prestigiosas del mundo y se ha considerado uno de los más eficaces por publicaciones de gran relevancia como el *New England Journal of Medicine.*

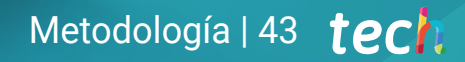

*Descubre el Relearning, un sistema que abandona el aprendizaje lineal convencional para llevarte a través de sistemas cíclicos de enseñanza: una forma de aprender que ha demostrado su enorme eficacia, especialmente en las materias que requieren memorización"* 

# tech 44 | Metodología

#### Estudio de Caso para contextualizar todo el contenido

Nuestro programa ofrece un método revolucionario de desarrollo de habilidades y conocimientos. Nuestro objetivo es afianzar competencias en un contexto cambiante, competitivo y de alta exigencia.

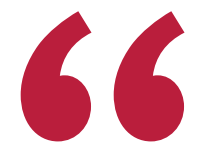

*Con TECH podrás experimentar una forma de aprender que está moviendo los cimientos de las universidades tradicionales de todo el mundo"*

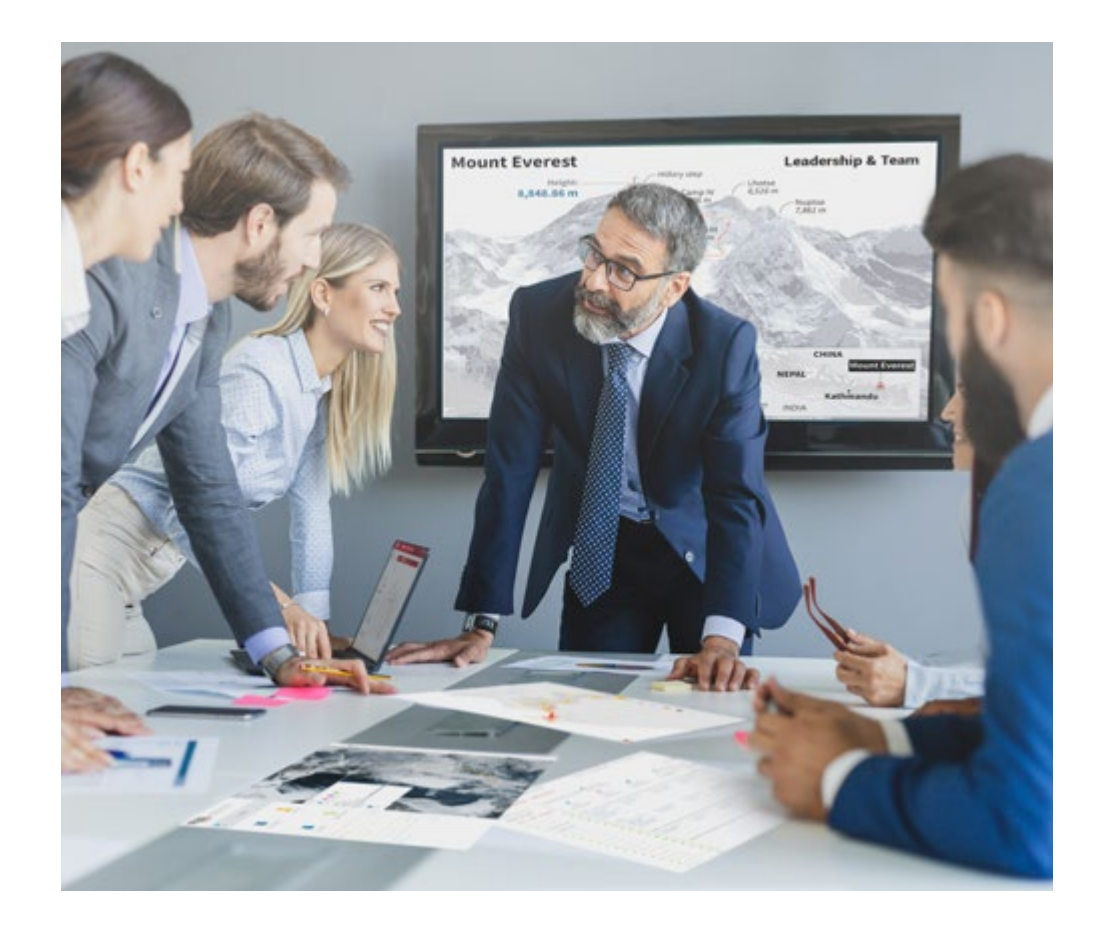

*Accederás a un sistema de aprendizaje basado en la reiteración, con una enseñanza natural y progresiva a lo largo de todo el temario.*

# Metodología | 45 *tech*

#### Un método de aprendizaje innovador y diferente

El presente programa de TECH es una enseñanza intensiva, creada desde 0, que propone los retos y decisiones más exigentes en este campo, ya sea en el ámbito nacional o internacional. Gracias a esta metodología se impulsa el crecimiento personal y profesional, dando un paso decisivo para conseguir el éxito. El método del caso, técnica que sienta las bases de este contenido, garantiza que se sigue la realidad económica, social y profesional más vigente.

> *Nuestro programa te prepara para afrontar nuevos retos en entornos inciertos y lograr el éxito en tu carrera"*

El método del caso ha sido el sistema de aprendizaje más utilizado por las mejores escuelas de Informática del mundo desde que éstas existen. Desarrollado en 1912 para que los estudiantes de Derecho no solo aprendiesen las leyes a base de contenidos teóricos, el método del caso consistió en presentarles situaciones complejas reales para que tomasen decisiones y emitiesen juicios de valor fundamentados sobre cómo resolverlas. En 1924 se estableció como método estándar de enseñanza en Harvard.

Ante una determinada situación, ¿qué debería hacer un profesional? Esta es la pregunta a la que te enfrentamos en el método del caso, un método de aprendizaje orientado a la acción. A lo largo del curso, los estudiantes se enfrentarán a múltiples casos reales. Deberán integrar todos sus conocimientos, investigar, argumentar y defender sus ideas y decisiones.

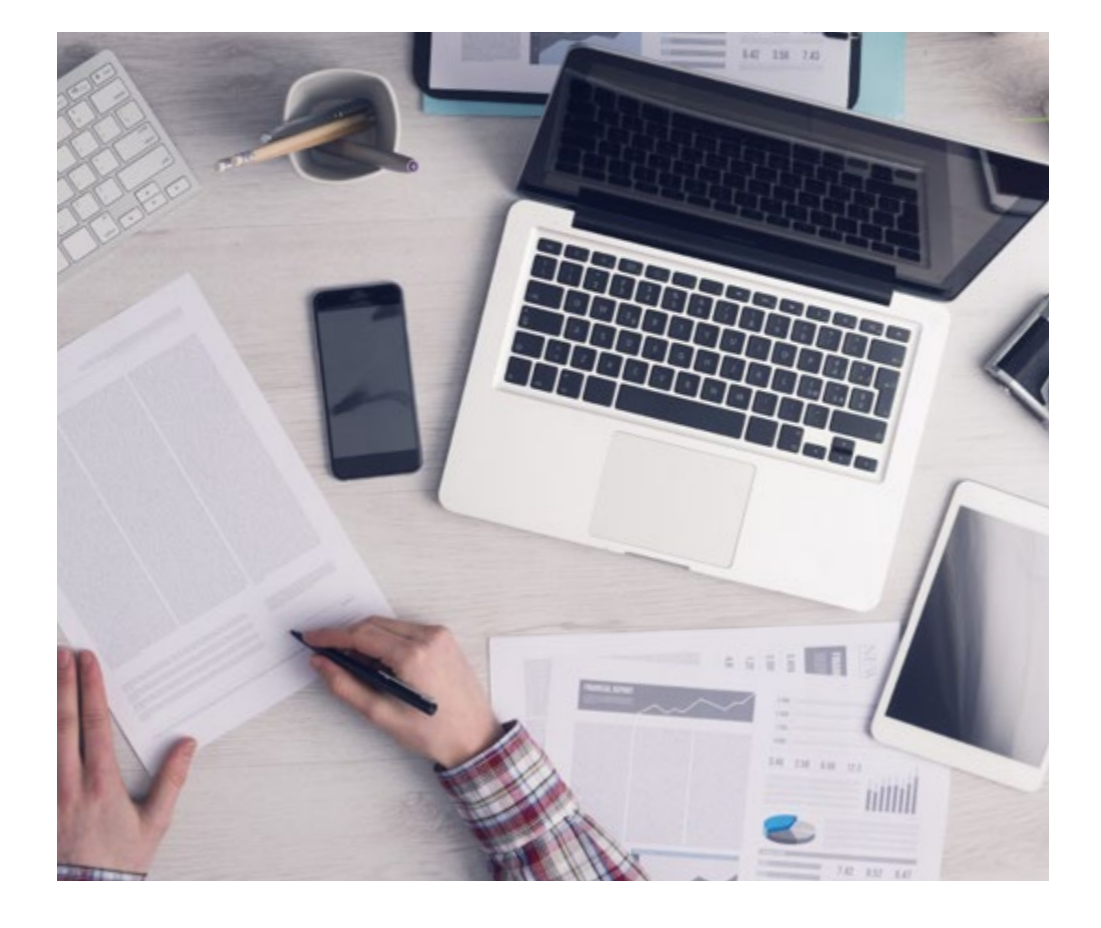

*El alumno aprenderá, mediante actividades colaborativas y casos reales, la resolución de situaciones complejas en entornos empresariales reales.*

# tech 46 | Metodología

#### Relearning Methodology

TECH aúna de forma eficaz la metodología del Estudio de Caso con un sistema de aprendizaje 100% online basado en la reiteración, que combina elementos didácticos diferentes en cada lección.

Potenciamos el Estudio de Caso con el mejor método de enseñanza 100% online: el Relearning.

> *En 2019 obtuvimos los mejores resultados de aprendizaje de todas las universidades online en español en el mundo.*

En TECH aprenderás con una metodología vanguardista concebida para capacitar a los directivos del futuro. Este método, a la vanguardia pedagógica mundial, se denomina Relearning.

Nuestra universidad es la única en habla hispana licenciada para emplear este exitoso método. En 2019, conseguimos mejorar los niveles de satisfacción global de nuestros alumnos (calidad docente, calidad de los materiales, estructura del curso, objetivos…) con respecto a los indicadores de la mejor universidad online en español.

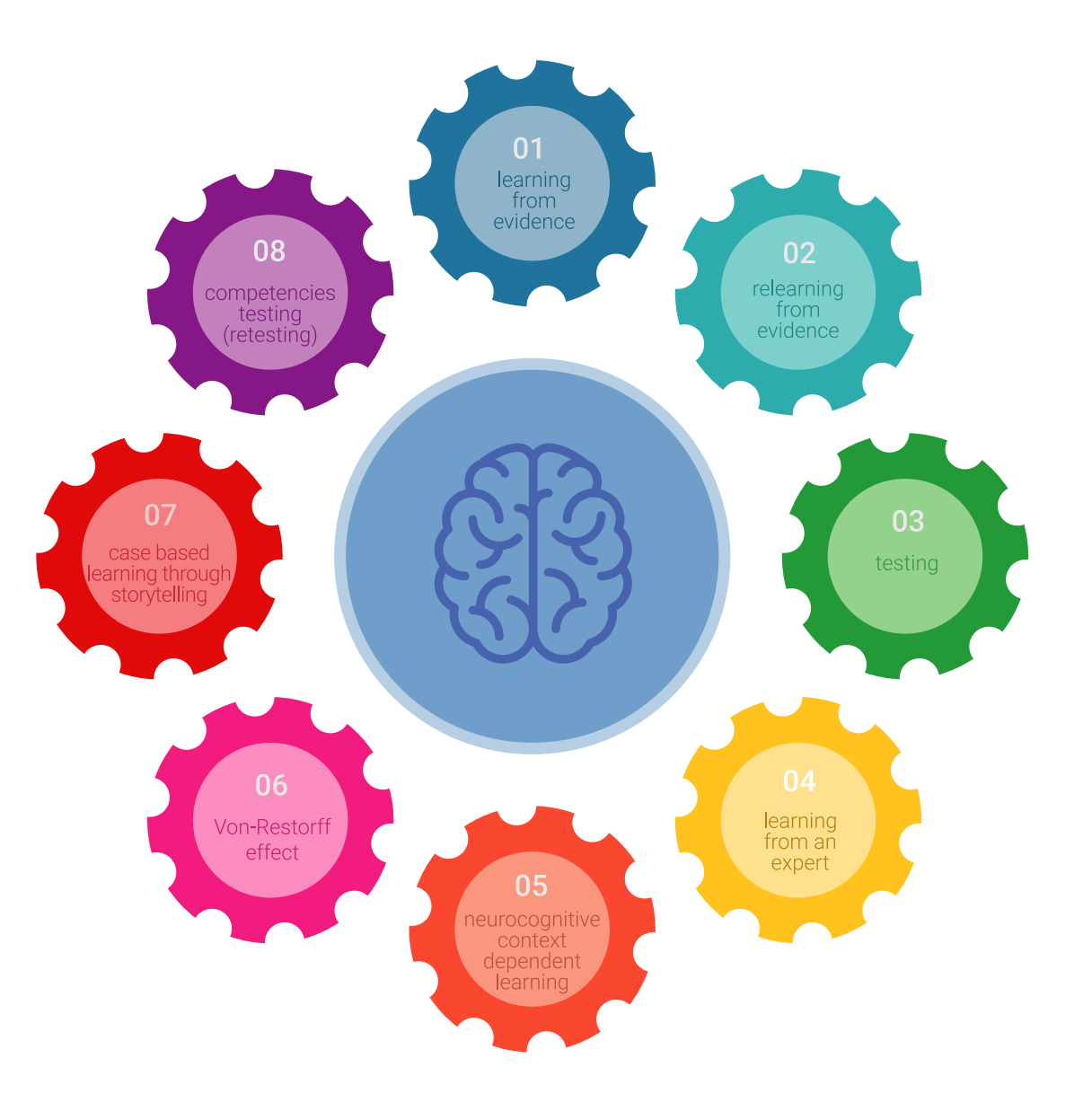

## Metodología | 47 tech

En nuestro programa, el aprendizaje no es un proceso lineal, sino que sucede en espiral (aprender, desaprender, olvidar y reaprender). Por eso, se combinan cada uno de estos elementos de forma concéntrica. Con esta metodología se han capacitado más de 650.000 graduados universitarios con un éxito sin precedentes en ámbitos tan distintos como la bioquímica, la genética, la cirugía, el derecho internacional, las habilidades directivas, las ciencias del deporte, la filosofía, el derecho, la ingeniería, el periodismo, la historia o los mercados e instrumentos financieros. Todo ello en un entorno de alta exigencia, con un alumnado universitario de un perfil socioeconómico alto y una media de edad de 43,5 años.

*El Relearning te permitirá aprender con menos esfuerzo y más rendimiento, implicándote más en tu capacitación, desarrollando el espíritu crítico, la defensa de argumentos y el contraste de opiniones: una ecuación directa al éxito.*

A partir de la última evidencia científica en el ámbito de la neurociencia, no solo sabemos organizar la información, las ideas, las imágenes y los recuerdos, sino que sabemos que el lugar y el contexto donde hemos aprendido algo es fundamental para que seamos capaces de recordarlo y almacenarlo en el hipocampo, para retenerlo en nuestra memoria a largo plazo.

De esta manera, y en lo que se denomina Neurocognitive context-dependent e-learning, los diferentes elementos de nuestro programa están conectados con el contexto donde el participante desarrolla su práctica profesional.

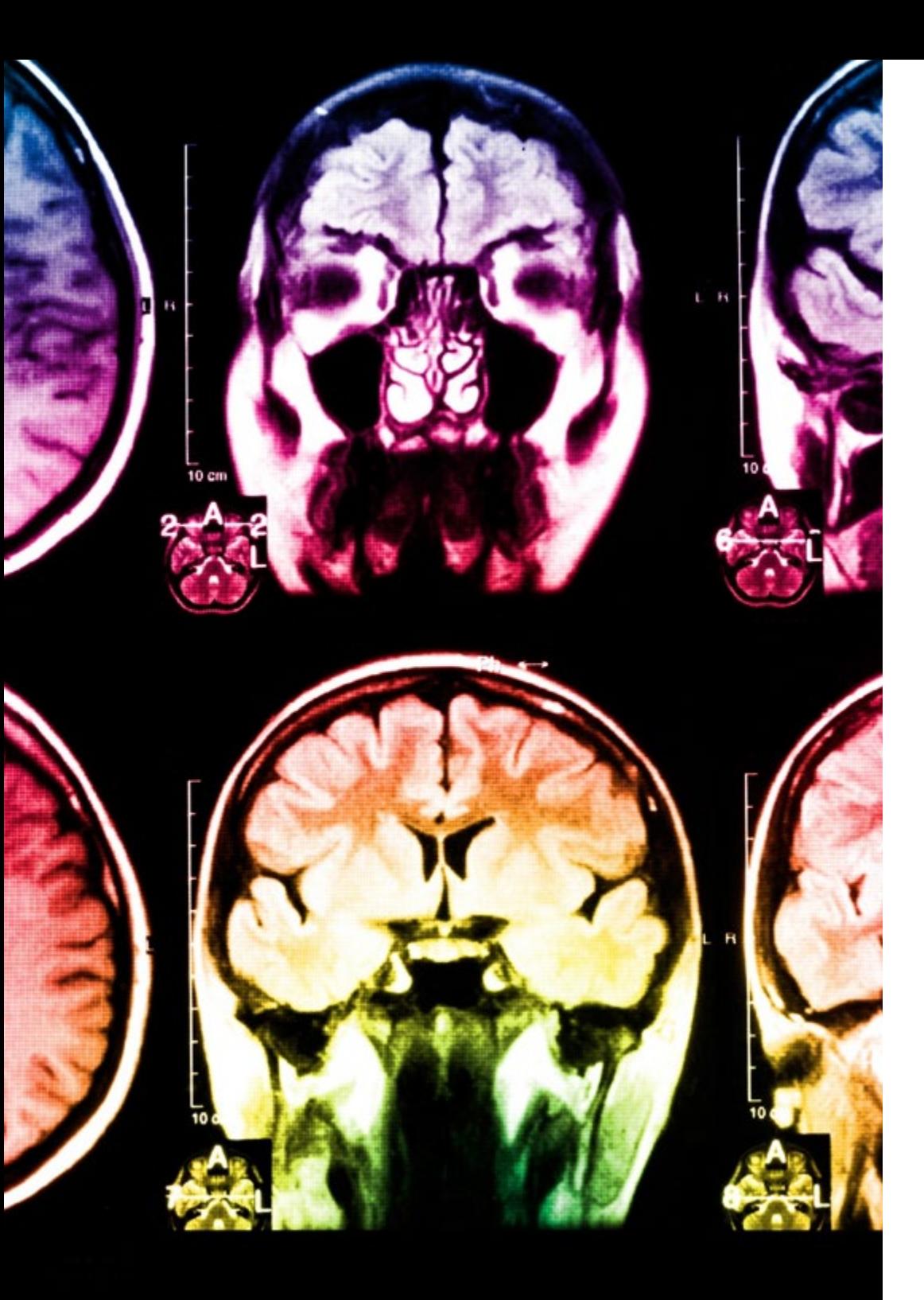

# tech 48 | Metodología

Este programa ofrece los mejores materiales educativos, preparados a conciencia para los profesionales:

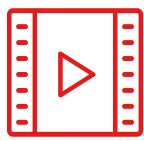

#### **Material de estudio**

Todos los contenidos didácticos son creados por los especialistas que van a impartir el curso, específicamente para él, de manera que el desarrollo didáctico sea realmente específico y concreto.

**30%**

**10%**

**8%**

Estos contenidos son aplicados después al formato audiovisual, para crear el método de trabajo online de TECH. Todo ello, con las técnicas más novedosas que ofrecen piezas de gran calidad en todos y cada uno los materiales que se ponen a disposición del alumno.

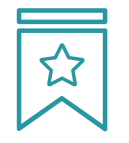

#### **Clases magistrales**

Existe evidencia científica sobre la utilidad de la observación de terceros expertos.

El denominado Learning from an Expert afianza el conocimiento y el recuerdo, y genera seguridad en las futuras decisiones difíciles.

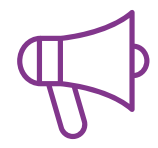

#### **Prácticas de habilidades y competencias**

Realizarán actividades de desarrollo de competencias y habilidades específicas en cada área temática. Prácticas y dinámicas para adquirir y desarrollar las destrezas y habilidades que un especialista precisa desarrollar en el marco de la globalización que vivimos.

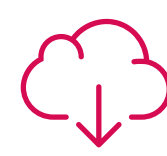

#### **Lecturas complementarias**

Artículos recientes, documentos de consenso y guías internacionales, entre otros. En la biblioteca virtual de TECH el estudiante tendrá acceso a todo lo que necesita para completar su capacitación.

## Metodología | 49 tech

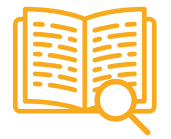

#### **Case studies**

Completarán una selección de los mejores casos de estudio elegidos expresamente para esta titulación. Casos presentados, analizados y tutorizados por los mejores especialistas del panorama internacional.

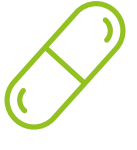

#### **Resúmenes interactivos**

El equipo de TECH presenta los contenidos de manera atractiva y dinámica en píldoras multimedia que incluyen audios, vídeos, imágenes, esquemas y mapas conceptuales con el fin de afianzar el conocimiento.

Este exclusivo sistema educativo para la presentación de contenidos multimedia fue premiado por Microsoft como "Caso de éxito en Europa".

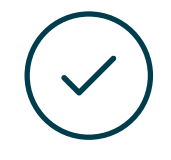

#### **Testing & Retesting**

Se evalúan y reevalúan periódicamente los conocimientos del alumno a lo largo del programa, mediante actividades y ejercicios evaluativos y autoevaluativos para que, de esta manera, el estudiante compruebe cómo va consiguiendo sus metas.

**4%**

**3%**

**25%**

**20%**

# <span id="page-49-0"></span>Dirección del curso 09

En su compromiso por ofrecer una enseñanza de máxima calidad, TECH ha llevado a cabo un riguroso proceso de selección de todos y cada uno de los docentes que integran esta Maestría. Así, el alumnado cuenta con el aval de acceder a un programa que ha sido planificado y elaborado por especialistas con una amplia experiencia en proyectos sector de la Visión Artificial, el Machine Learning e Inteligencia Artificial.

*Accede a una titulación universitaria conformada por los mejores especialistas en Visión Artificial, Machine Learning e Inteligencia Artificial"* 

# tech 52 | Dirección del curso

#### Dirección

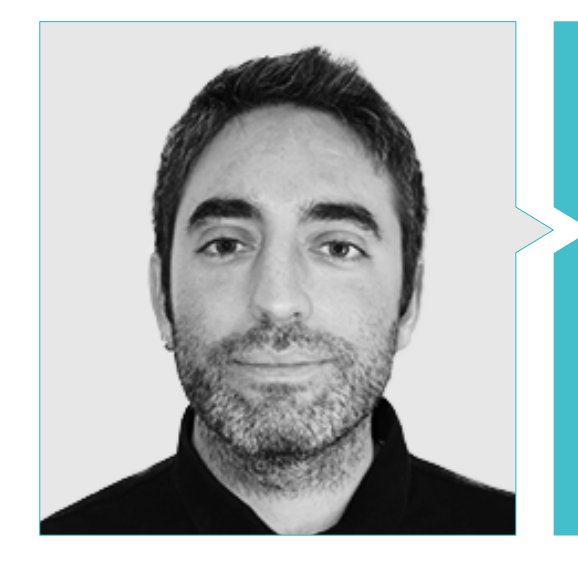

#### D. Redondo Cabanillas, Sergio

- Especialista en Investigación y Desarrollo en Visión Artificial en BCN Vision
- Jefe de Equipo de Desarrollo y Backoffice en BCN Vision
- Director de Proyectos y Desarrollo de Soluciones de Visión Artificial
- Técnico de Sonido en Media Arts Studio
- Ingeniería Técnica en Telecomunicaciones con Especialidad en Imagen y Sonido por la Universidad Politécnica
- Graduado en Inteligencia Artificial aplicada a la Industria por la Universidad Autónoma de Barcelona
- Ciclo formativo de Grado Superior en Sonido por CP Villar

## Dirección del curso | 53 tech

#### Profesores

#### D. Gutiérrez Olabarría, José Ángel

- Dirección de Proyectos, Análisis y Diseño de Software y Programación en C de Aplicaciones de Control de Calidad e Informática Industrial
- Ingeniero especialista en Visión Artificial y Sensores
- Responsable de Mercado del Sector Siderometalúrgico, desempeñando funciones de Contacto con el Cliente, Contratación, Planes de Mercado y Cuentas Estratégicas
- Ingeniero Informático por la Universidad de Deusto
- Máster en Robótica y Automatización por ETSII/IT de Bilbao
- Diploma de Estudios Avanzados en Programa de Doctorado de Automática y Electrónica por ETSII/IT de Bilbao

#### D. Higón Martínez, Felipe

- Ingeniero en Electrónica, Telecomunicaciones e Informática
- **· Ingeniero de Validación y Prototipos**
- **· Ingeniero de Aplicaciones**
- Ingeniero de Soporte
- Máster en Inteligencia Artificial Avanzada y Aplicada por IA3
- **Ingeniero Técnico en Telecomunicaciones**
- Licenciado en Ingeniería Electrónica por la Universidad de Valencia

#### D. Solé Gómez, Àlex

- AInvestigador en Vicomtech en el Departamento de Intelligent Security Video Analytics
- MSc en *Telecommunications Engineering*, mención en Sistemas Audiovisuales, por la Universidad Politécnica de Cataluña
- BSc en *Telecommunications Technologies and Services Engineering*, mención en Sistemas Audiovisuales, por la Universidad Politécnica de Cataluña

#### D. Enrich Llopart, Jordi

- Director Tecnológico de Bcnvision Visión artificial
- Ingeniero de proyectos y aplicaciones. Bcnvision Visión artificial
- Ingeniero de proyectos y aplicaciones. PICVISA Machine Vision
- Graduado en Ingeniería Técnica de Telecomunicaciones. Especialidad en Imagen y Sonido por la Universidad Escuela de Ingeniería de Terrassa (EET) / Universitat Politècnica de Catalunya (UPC)
- MPM Master in Project Management. Universidad La Salle Universitat Ramon Llull

#### Dra. Riera i Marín, Meritxell

- Desarrolladora de Sistemas Deep Learning en Sycai Medical
- Investigadora en Centre National de la Recherche Scientifique (CNRS), Francia
- Ingeniera de Software en Zhilabs
- IT *Technician*, Mobile World Congress
- **Ingeniera de Software en Avanade**
- Ingeniería de Telecomunicaciones por la Universidad Politécnica de Cataluña
- *Máster of Science: Spécialité Signal, Image, Systèmes Embarqués, Automatique*  (SISEA) por IMT Atlantique, Francia
- Máster en Ingeniería de Telecomunicaciones por la Universidad Politécnica de Cataluña

#### D. Delgado Gonzalo, Guillem

- Investigador en Computer Vision e Inteligencia Artificial en Vicomtech
- Ingeniero de Computer Vision e Inteligencia Artificial en Gestoos
- **· Ingeniero Junior en Sogeti**
- Graduado en Ingeniería de Sistemas Audiovisuales en la Universitat Politècnica de Catalunya
- MSc en Computer Vision en la Universitat Autónoma de Barcelona
- Graduado en Ciencias de la Computación en Aalto University
- Graduado en Sistemas Audiovisuales. UPC ETSETB Telecos BCN D. Bigata

#### D. Bigata Casademunt, Antoni

- Ingeniero de Percepción en el Centro de Visión por Computadora (CVC)
- Ingeniero de Machine Learning en Visium SA, Suiza
- Licenciado en Microtecnología por la Escuela Politécnica Federal de Lausana (EPFL)
- Máster en Robótica por la Escuela Politécnica Federal de Lausana (EPFL)

#### D. Olivo García, Alejandro

- Vision *Application Engineer* en Bcnvision
- Grado en Ingeniería de Tecnologías Industriales por la Escuela Técnica Superior de Ingeniería Industrial Universidad Politécnica de Cartagena (UPCT)
- Máster en Ingeniería Industrial por la Escuela Técnica Superior de Ingeniería Industrial, UPCT
- Beca Cátedra de Investigación por MTorres
- Programación en C# .NET en Aplicaciones de Visión Artificial

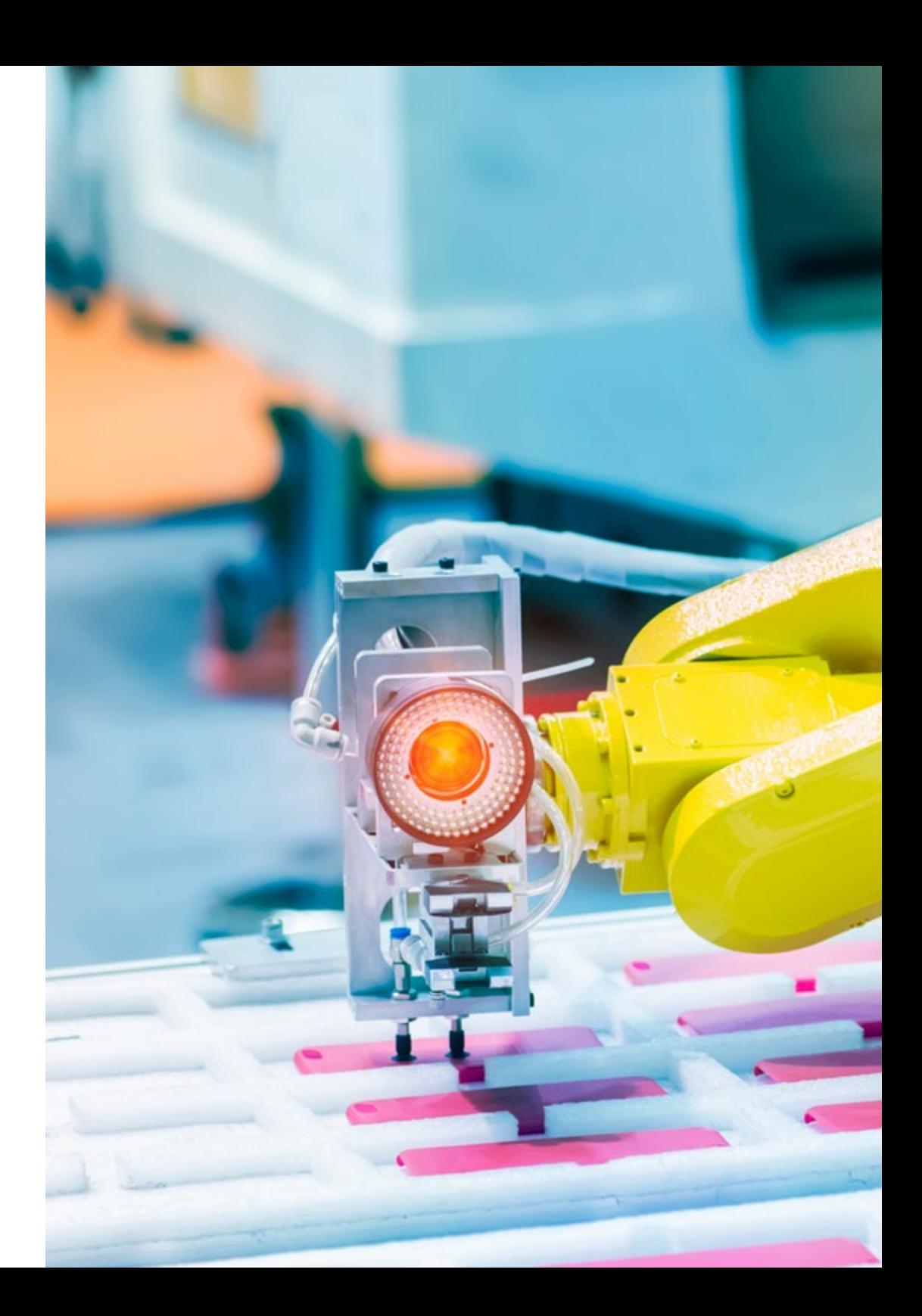

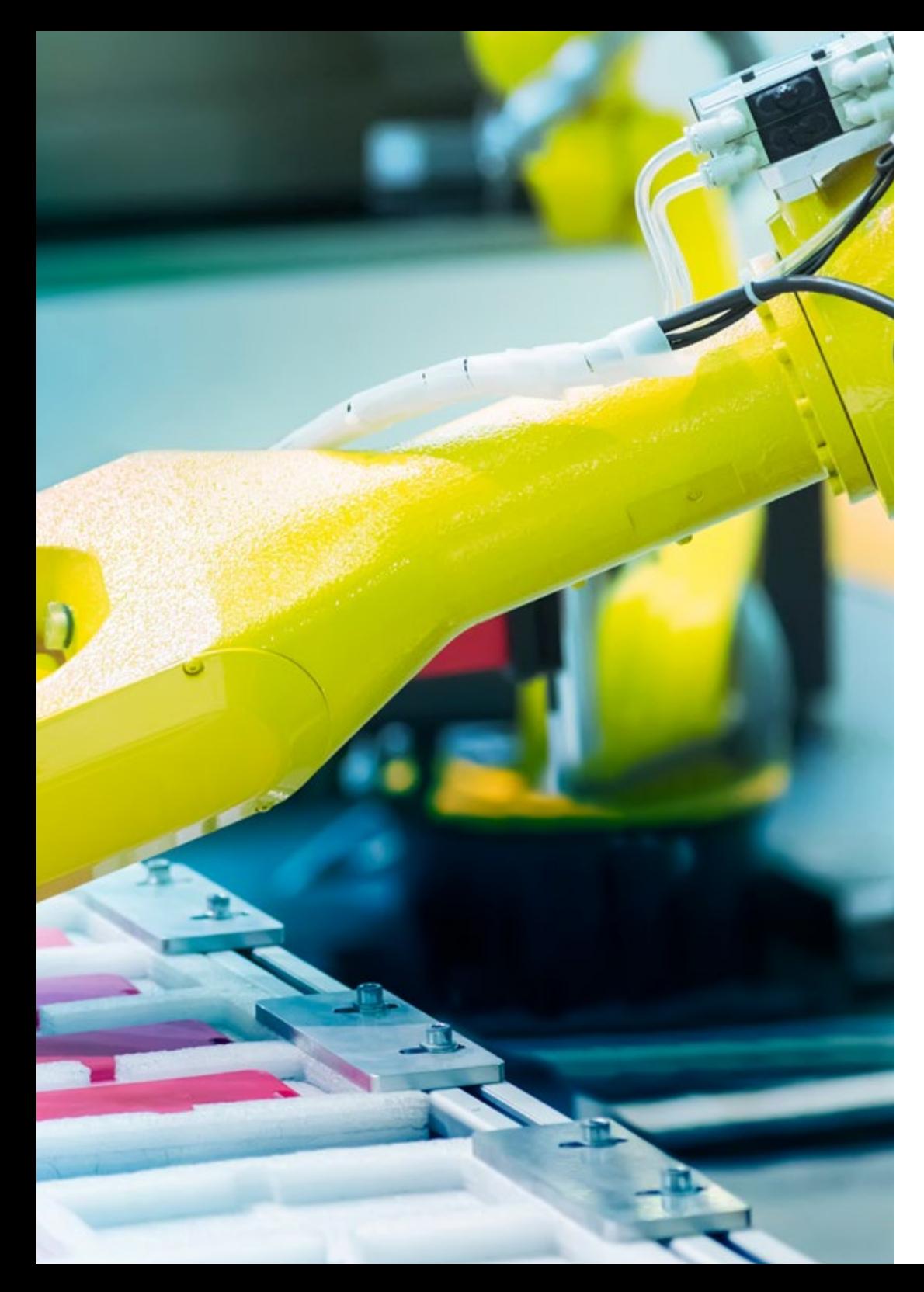

#### D. González González, Diego Pedro

- Arquitecto de software para sistemas basados en Inteligencia Artificial
- Desarrollador de aplicaciones de deep learning y machine learning
- Arquitecto de software para sistemas embebidos para aplicaciones ferroviarias de seguridad
- Desarrollador de drivers para Linux
- Ingeniero de sistemas para equipos de vía ferroviaria
- Ingeniero de Sistemas embebidos
- Ingeniero en *Deep Learning*
- Máster oficial en Inteligencia Artificial por la Universidad Internacional de la Rioja

#### Dña. García Moll, Clara

- Ingeniera en Computación Visual Junior en LabLENI
- Ingeniera de Visión por Computadora. Satellogic
- Desarrolladora Full Stack. Grupo Catfons
- Ingeniería de Sistemas Audiovisuales. Universitat Pompeu Fabra (Barcelona)
- Máster en Visión por Computadora. Universidad Autónoma de Barcelona

# <span id="page-55-0"></span>10 Requisitos de acceso y proceso de admisión

El proceso de admisión de TECH es el más sencillo de las universidades en línea en todo el país. Podrás comenzar la Maestría sin trámites ni demoras: empieza a preparar la documentación y entrégala más adelante, sin premuras. Lo más importante para TECH es que los procesos administrativos, para ti, sean sencillos y no te ocasionen retrasos, ni incomodidades.

# Requisitos de acceso y proceso de admisión | 57 **tech**

*Ayudándote desde el inicio, TECH ofrece el procedimiento de admisión más sencillo y rápido de todas las universidades en línea del país"*

# tech 58 | Requisitos de acceso y proceso de admisión

#### Requisitos de acceso

Para poder acceder a los estudios de Maestría en Visión Artificial es necesario haber concluido una Licenciatura en Sistemas Computacionales, Arquitectura de software, Ingeniería de Software, Desarrollo de software, Ciencias computacionales, Desarrollo web, Diseño y animación web, Seguridad computacional, Sistemas de información, Ingeniería en Informática, Ingeniería en Sistemas, Tecnologías de la Información y Telemática, Tecnologías de cómputo y telecomunicaciones, Tecnologías de información, etc. En caso de que el alumno no cuente con un título en el área mencionada, deberá acreditar documentalmente que cuenta con un mínimo de 2 años de experiencia en el área. Puede consultar requisitos establecidos en el Reglamento de TECH.

#### Proceso de admisión

Para TECH es del todo fundamental que, en el inicio de la relación académica, el alumno esté centrado en el proceso de enseñanza, sin demoras ni preocupaciones relacionadas con el trámite administrativo. Por ello, hemos creado un protocolo más sencillo en el que podrás concentrarte, desde el primer momento en tu capacitación, contando con un plazo mucho mayor de tiempo para la entrega de la documentación pertinente.

De esta manera, podrás incorporarte al curso tranquilamente. Algún tiempo más tarde, te informaremos del momento en el que podrás ir enviando los documentos, a través del campus virtual, de manera muy sencilla, cómoda y rápida. Sólo deberás cargarlos y enviarlos, sin traslados ni pérdidas de tiempo.

Una vez que llegue el momento podrás contar con nuestro soporte, si te hace falta

Todos los documentos que nos facilites deberán ser rigurosamente ciertos y estar en vigor en el momento en que los envías.

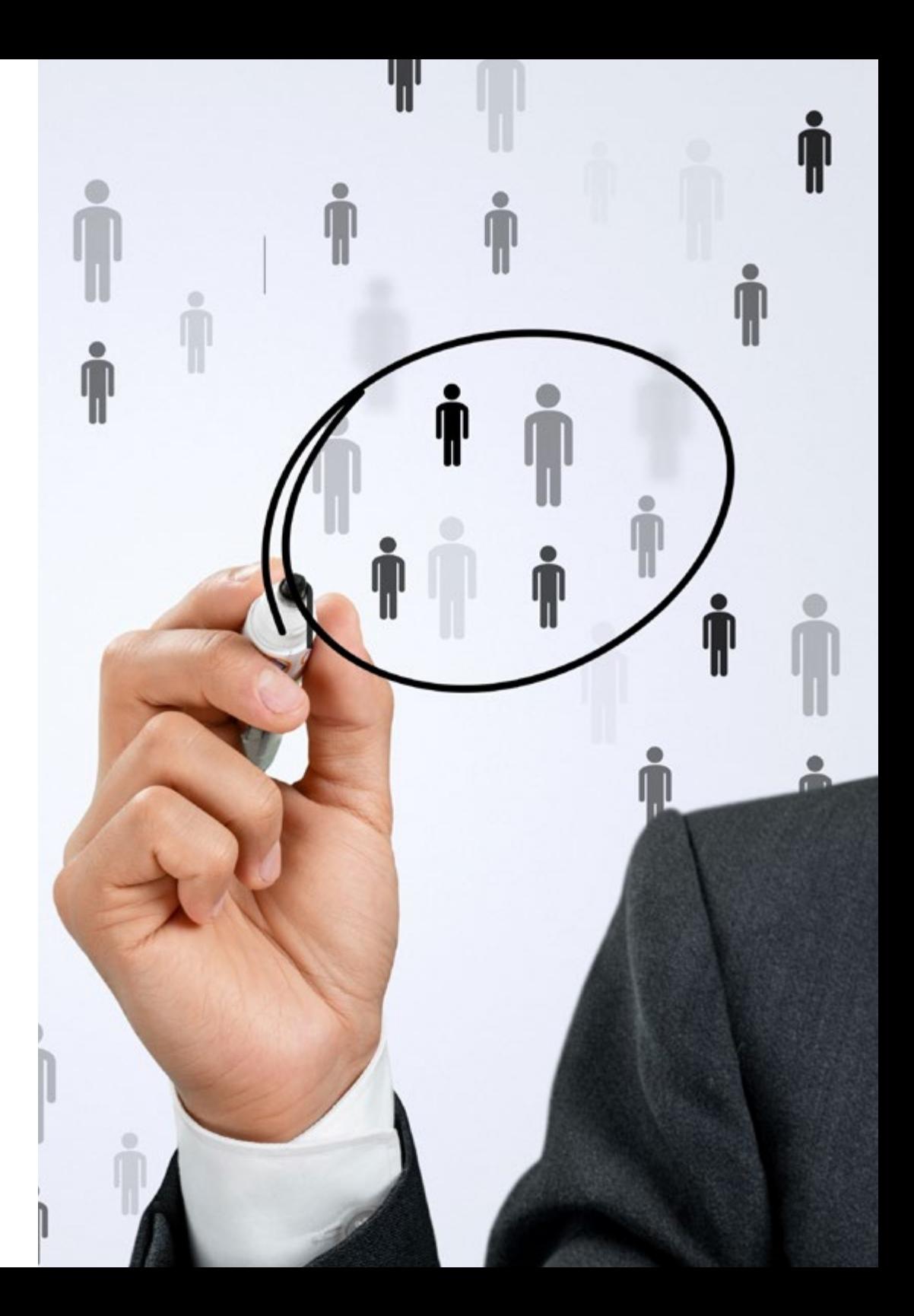

En cada caso, los documentos que debes tener listos para cargar en el campus virtual son:

#### **Estudiantes con estudios universitarios realizados en México**

Deberán subir al Campus Virtual, escaneados con calidad suficiente para su lectura, los siguientes documentos:

- Copia digitalizada del documento que ampare la identidad legal del alumno: acta de nacimiento, carta de naturalización, acta de reconocimiento, acta de adopción, Cédula de Identificación Personal o Documento Nacional de Identidad, Pasaporte, Certificado Consular o, en su caso, Documento que demuestre el estado de refugiado
- Copia digitalizada de la Clave Única de Registro de Población (CURP)
- Copia digitalizada de Certificado de Estudios Totales de Licenciatura legalizado
- Copia digitalizada del título legalizado

En caso de haber estudiado la licenciatura fuera de méxico, consulta con tu asesor académico. Se requerirá documentación adicional en casos especiales, como inscripciones a la maestría como opción de titulación o que no cuenten con el perfil académico que el plan de estudios requiera. Tendrás un máximo de 2 meses para cargar todos estos documentos en el campus virtual.

#### **Estudiantes con estudios universitarios realizados fuera de México**

Deberán subir al Campus Virtual, escaneados con calidad suficiente para su lectura, los siguientes documentos:

- Copia digitalizada del documento que ampare la identidad legal del alumno: acta de nacimiento, carta de naturalización, acta de reconocimiento, acta de adopción, Cédula de Identificación Personal o Documento Nacional de Identidad, Pasaporte, Certificado Consular o, en su caso, Documento que demuestre el estado de refugiado
- Copia digitalizada del Título, Diploma o Grado Académico oficiales de Licenciatura que ampare los estudios realizados en el extranjero
- Copia digitalizada del Certificado de Estudios de Licenciatura. En el que aparezcan las asignaturas con las calificaciones de los estudios cursados, que describan las unidades de aprendizaje, periodos en que se cursaron y calificaciones obtenidas

Se requerirá documentación adicional en casos especiales como inscripciones a maestría como opción de titulación o que no cuenten con el perfil académico que el plan de estudios requiera. Tendrás un máximo de 2 meses para cargar todos estos documentos en el campus virtual.

*Es del todo necesario que atestigües que todos los documentos que nos facilitas son verdaderos y mantienen su vigencia en el momento en que los envías.*

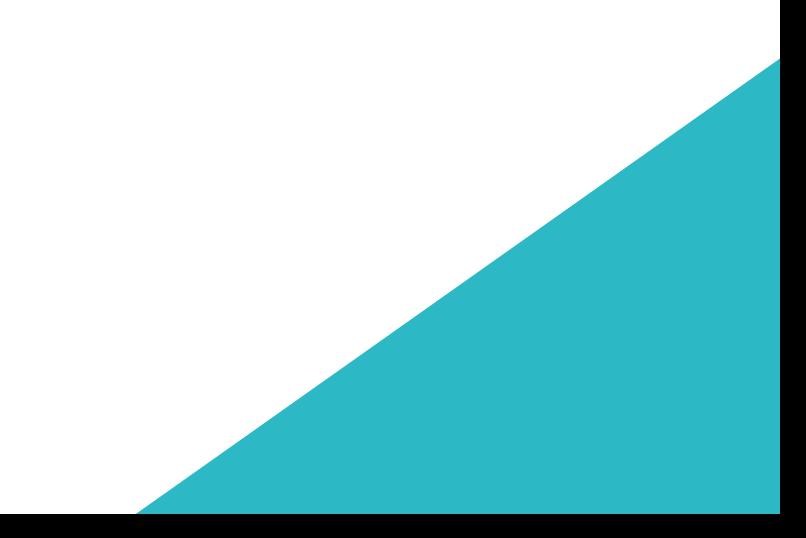

# <span id="page-59-0"></span>Titulación 11

Este programa te permite alcanzar la titulación de Maestría en Visión Artificial obteniendo un título universitario válido por la Secretaría de Educación Pública, y si gustas, la Cédula Profesional de la Dirección General de Profesiones.

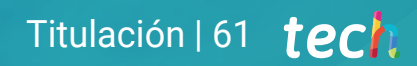

*Supera con éxito este programa y recibe tu titulación universitaria sin desplazamientos ni farragosos trámites"*

# tech 62 | Titulación

Este programa te permite alcanzar el grado de Maestría en Visión Artificial, obteniendo un reconocimiento universitario oficial válido tanto en tu país como de modo internacional.

Los títulos de la Universidad TECH están reconocidos por la Secretaría de Educación Pública (SEP). Este plan de estudios se encuentra incorporado al Sistema Educativo Nacional, con fecha 06 JULIO de 2023 y número de acuerdo de Registro de Validez Oficial de Estudios (RVOE): 20231248.

Puedes consultar la validez de este programa en el acuerdo de Registro de Validez Oficial de Estudios: [RVOE Maestría en Visión Artificial](https://www.techtitute.com/techtitute/cursos/018451710/recursos/documentos/acuerdo-20231248-maestria-vision-artificial.pdf)

Para más información sobre qué es el RVOE puedes consultar *[aquí](https://www.gob.mx/sep/acciones-y-programas/reconocimiento-de-validez-oficial-de-estudios-rvoe)*:

Para recibir el presente título no será necesario realizar ningún trámite. TECH Universidad realizará todas las gestiones oportunas ante las diferentes administraciones públicas en su nombre, para hacerle llegar a su domicilio\*:

- Título de la Maestría
- Certificado total de estudios
- Cédula Profesional

Si requiere que cualquiera de estos documentos le lleguen apostillados a su domicilio, póngase en contacto con su asesor académico.

TECH Universidad se hará cargo de todos los trámites.

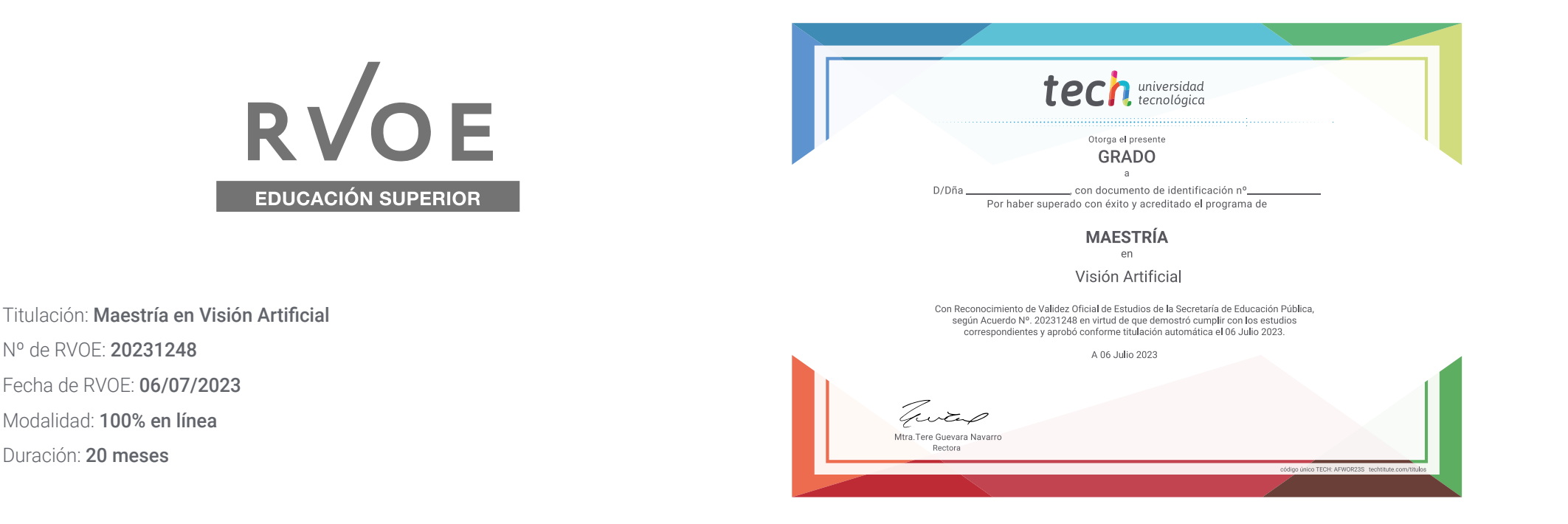

\*Apostilla de La Haya. En caso de que el alumno solicite que su título en papel recabe la Apostilla de La Haya, TECH EDUCATION realizará las gestiones oportunas para su obtención, con un coste adicional.

tech universidad Maestría

Visión Artificial

Nº de RVOE: 20231248 Fecha de RVOE: 06/07/2023 Modalidad: 100% en línea Duración: 20 meses

# Maestría Visión Artificial

**Nº de RVOE:** 20231248

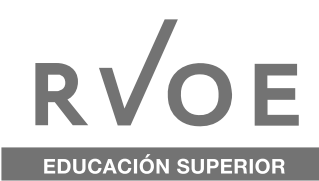

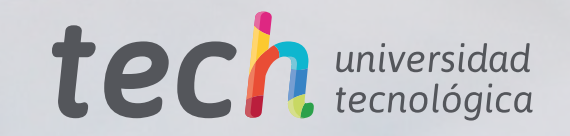